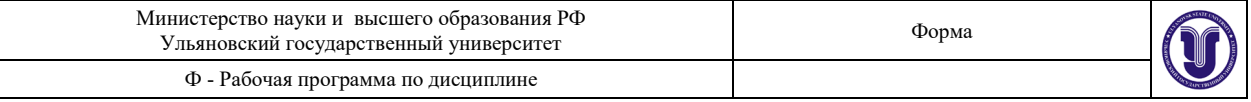

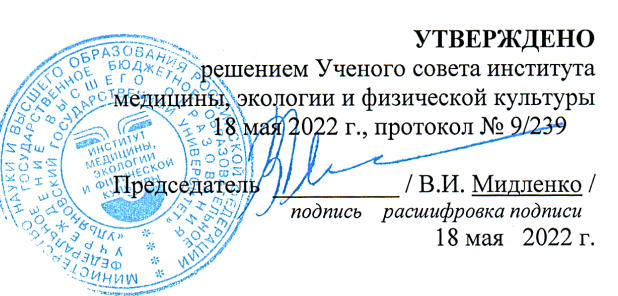

# **РАБОЧАЯ ПРОГРАММА ДИСЦИПЛИНЫ**

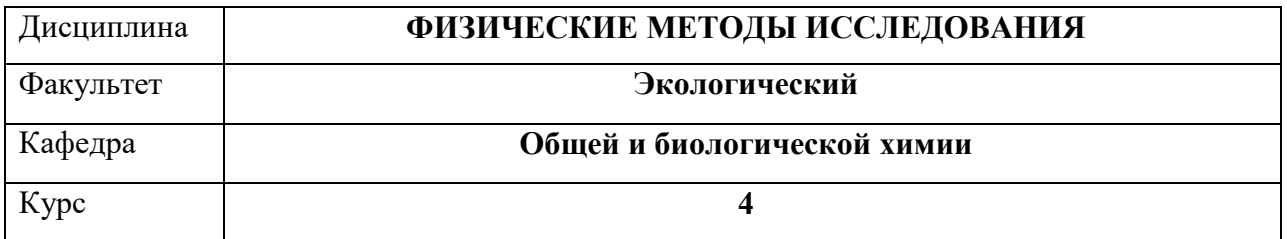

Направление (специальность) **04.03.01 Химия** 

Направленность (профиль/специализация) Химия окружающей среды, химическая экспертиза и экологическая безопасность

Форма обучения **Очная**

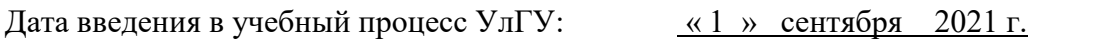

Программа актуализирована на заседании кафедры: протокол № \_\_\_\_\_ от \_\_\_\_ 20\_\_\_\_\_ г.

Программа актуализирована на заседании кафедры: протокол №\_\_\_\_\_\_ от \_\_\_\_\_ 20\_\_\_\_\_г.

Программа актуализирована на заседании кафедры: протокол №\_\_\_\_\_\_ от \_\_\_\_\_ 20\_\_\_\_\_г.

Сведения о разработчиках:

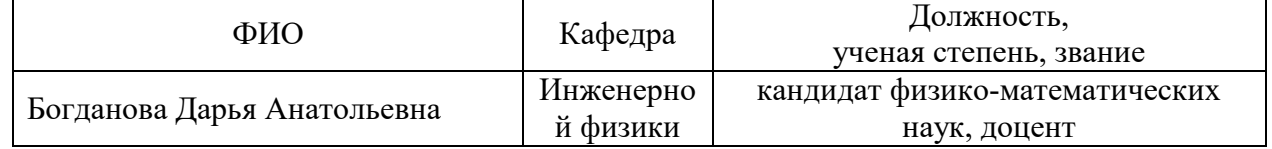

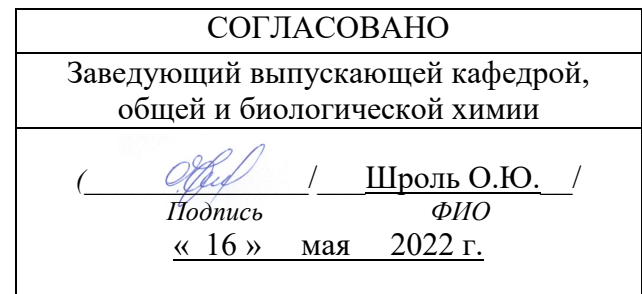

# **1 ЦЕЛЬ И ЗАДАЧИ ОСВОЕНИЯ ДИСЦИПЛИНЫ**

**1.** Целями освоения дисциплины являются:

- освоение будущим специалистом теоретических основ и современных физических методов анализа состава и структуры различных материалов;

- приобретение практических навыков физических методов анализа различных материалов – кристаллов, кристаллических пленок, стекол, строительных материалов и др;

- определение оптимальных и наиболее эффективных методов анализа и возможности их использования в экспертизе материалов, веществ и изделий.

Задачи освоение дисциплины:

- раскрыть роль и место физико-химических методов исследования в работе химика
- изучить основные экспериментальные закономерности физико-химических методов исследования и установления структуры веществ органической и неорганической природы
- использовать методологию применения физико-химических методов исследования соединений
- -

# **2. МЕСТО ДИСЦИПЛИНЫ В СТРУКТУРЕ ОПОП**

Данная учебная дисциплина включена в раздел Б1. Дисциплины (модули) учебного рабочего плана ОПОП по направлению подготовки бакалавров 04.03.01 Химия и относится к вариативной его части (обязательная часть). Дисциплина базируется на знаниях и умениях, выработанных при прохождении предшествующих курсов (неорганическая химия, органическая химия и др.), углубляет фундаментальную естественно-научную подготовку специалистов, закладывает базу для ряда последующих специальных курсов у химиков.

Знания, полученные в ходе изучения дисциплины «Физические методы исследования» могут быть использованы при написании квалификационных бакалаврских работ по направлению 04.03.01 — Химия и подготовке к поступлению в магистратуру по профилю подготовки Химия окружающей среды, химическая экспертиза и экологическая безопасность.

Дисциплина осваивается одновременно с такими дисциплинами как: коллоидная химия, кристаллохимия и др.

# **3. ПЕРЕЧЕНЬ ПЛАНИРУЕМЫХ РЕЗУЛЬТАТОВ ОБУЧЕНИЯ ПО ДИСЦИПЛИНЕ, СООТНЕСЕНЫХ С ПЛАНИРУЕМЫМИ РЕЗУЛЬТАТАМИ ОСВОЕНИЯ ОБРАЗОВАТЕЛЬНОЙ ПРОГРАММЫ**

Изучение дисциплины «Физические методы исследования » в рамках освоения ОПОП 04.03.01 - Химия направлено на формирование у обучающихся следующих компетенций:

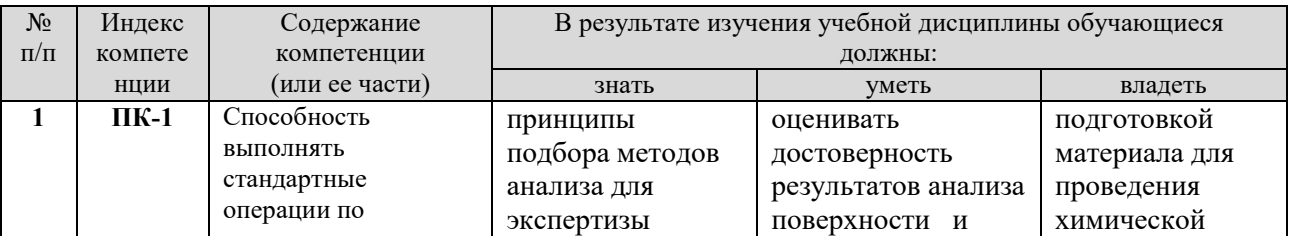

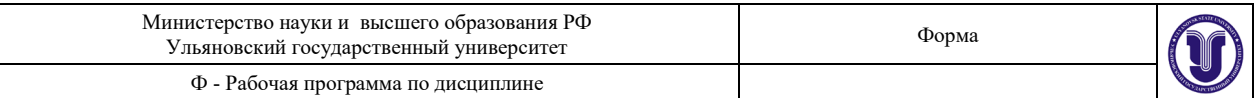

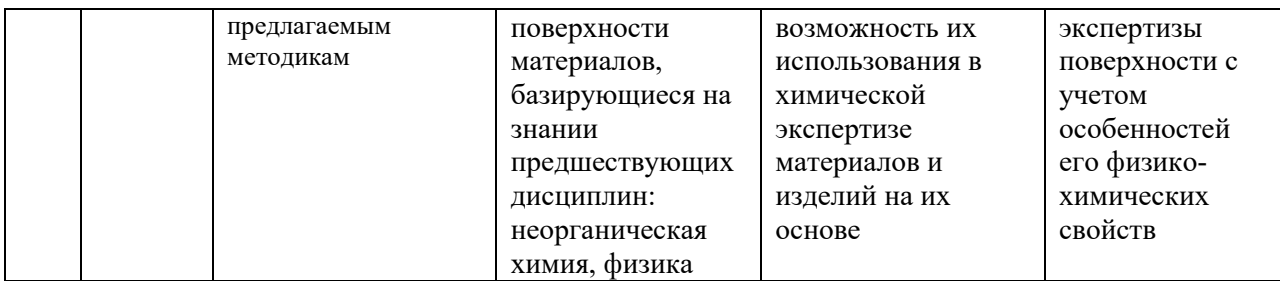

# **ОБЩАЯ ТРУДОЕМКОСТЬ ДИСЦИПЛИНЫ**

# **4.1. Объем дисциплины в зачетных единицах (всего) 3 ЗЕТ 4.2. По видам учебной работы (в часах): 108**

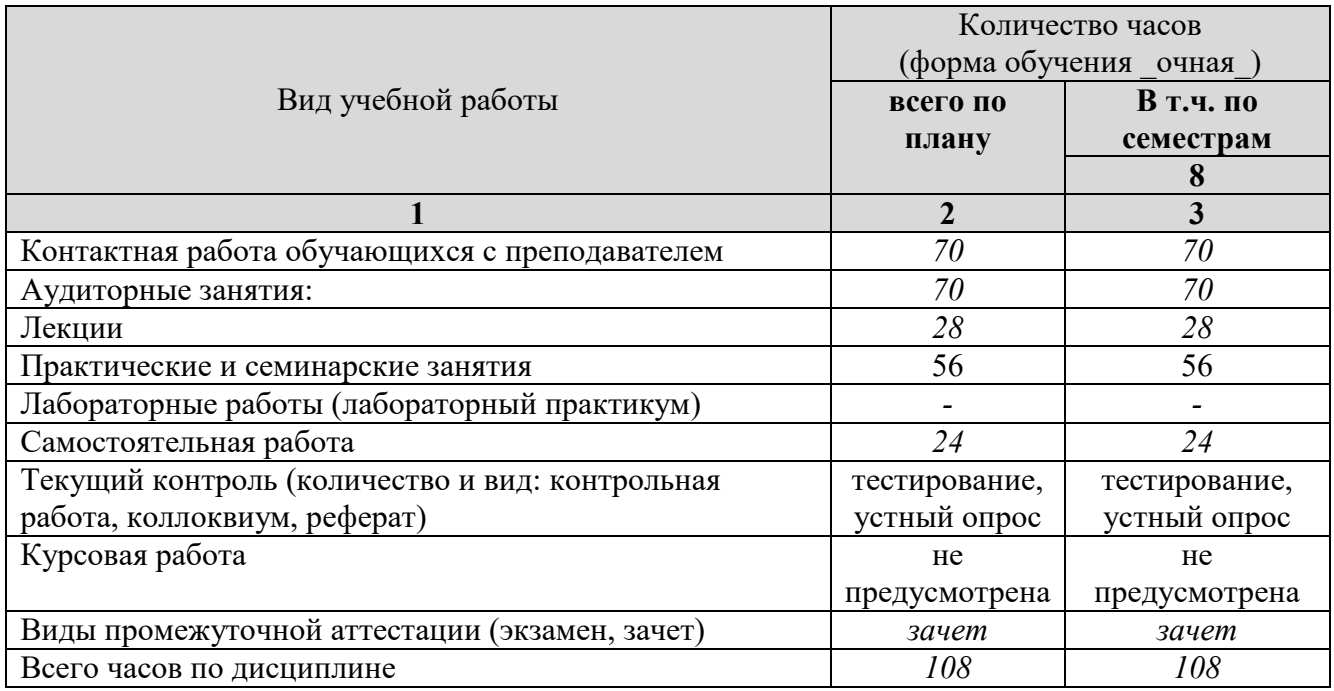

# **4.3. Содержание дисциплины. Распределение часов по темам и видам учебной работы:**

Форма обучения \_очная\_

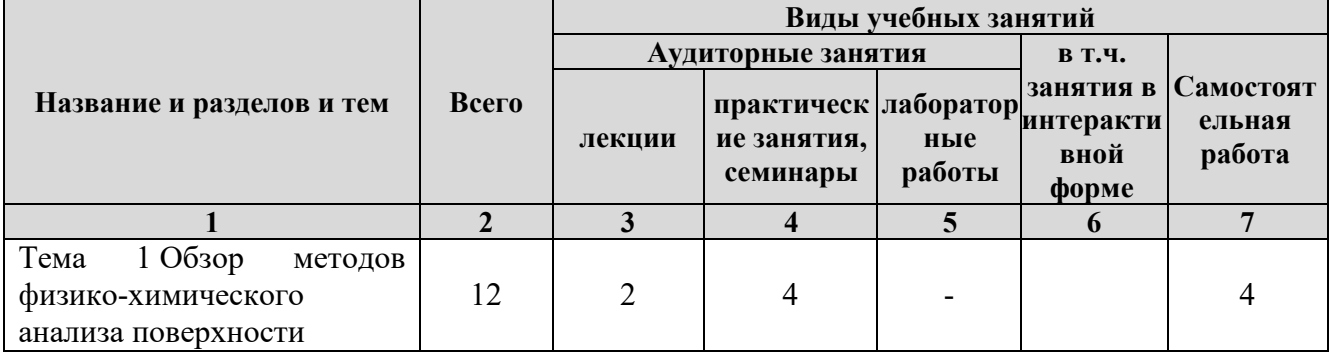

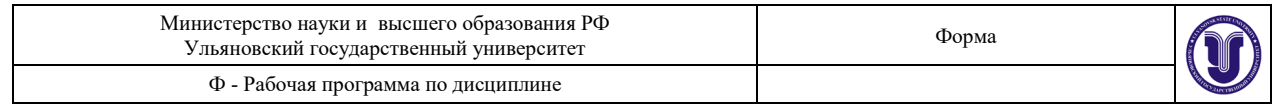

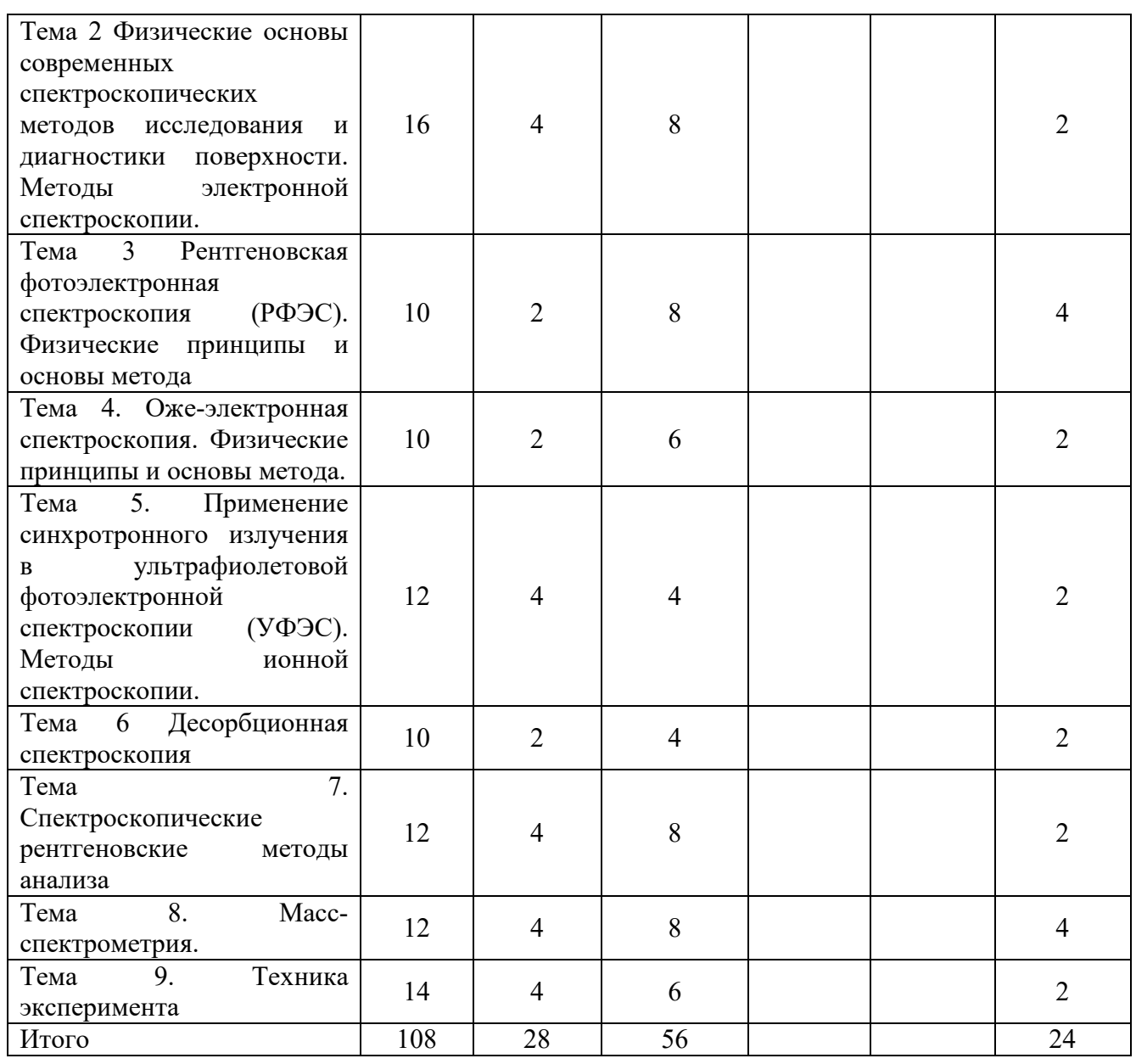

# **5. СОДЕРЖАНИЕ ДИСЦИПЛИНЫ (МОДУЛЯ)**

# **Тема 1. Обзор методов физико-химического анализа поверхности**

Методы исследования поверхности (общий обзор и характеристика методов анализа состояния поверхности): Спектральные методы исследования элементарного состава и электронной структуры твердых тел с использованием различных электромагнитных излучений.

# **Тема 2. Физические основы современных спектроскопических методов исследования и диагностики поверхности. Методы электронной спектроскопии.**

Спектроскопия электромагнитных излучений. Характеристические спектры эмиссии, абсорбции и флюоресценции.

Вторичная электронная эмиссия - основа современных методов анализа поверхности. Энергетическое распределение вторичных электронов. Спектр вторичных электронов, возбуждаемых электронным ударом. Зависимость коэффициентов вторичной электронной эмиссии и упругого отражения от энергии первичных электронов. Неупругое рассеяние электронов и поверхностная чувствительность. Распределения электронов по энергиям.

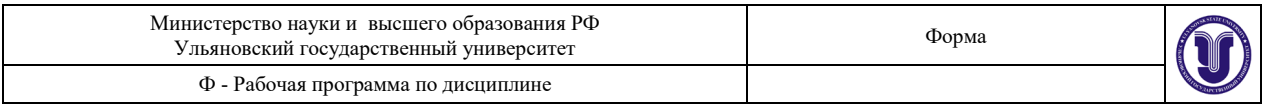

Электронный спектр. Глубина отбора аналитической информации. Характеристика состояния поверхности образца: распределение элементов по глубине, наличие загрязнений, оценка шероховатости поверхности.

## **Тема 3. Рентгеновская фотоэлектронная спектроскопия (РФЭС). Физические принципы и основы метода**

Рентгеновская спектроскопия. Рентгеновская фотоэлектронная спектроскопия (ЭСХА), электронная Оже-спектроскопия, УФЭС, ДФЭС. Физические принципы РФЭС. Качественный и количественный анализ. Учет зарядки поверхности в РФЭС (металлы, полупроводники и диэлектрики). Химические сдвиги в РФЭ-спектрах. Модели для интерпретации химсдвига. Вторичная структура спектров. Пики плазмонных потерь. Мультиплетное расщепление. Рентгеновские сателлиты и духи. Сателлиты «shake-up» и «shake-off». Структура валентной зоны. Асимметрия остовных уровней металлов. Чувствительность к поверхностному слою. Угловые эффекты. Дифракция фотоэлектронов. РФЭС с угловым разрешением. Количественный элементный анализ в электронной спектроскопии. Аппаратурное оформление метода. Неразрушающий качественный и количественный элементный и фазовый анализы поверхности металлов, сплавов, материалов высоких технологий. Использование метода для локального анализа поверхности. Предел чувствительности метода и относительная точность определения, диапазон определяемых элементов.

**Тема 4. Оже-электронная спектроскопия. Физические принципы и основы метода.**

Физические принципы Оже-электронной спектроскопии. Спектр вторичных электронов, возбуждаемых электронным ударом: основные процессы. Энергия оже-электронов свободного атома (Теоретический, полуэмпирический и эмпирический расчеты). Энергетические уровни, сдвиги и форма Оже-пиков. Энергия Оже-электронов в твердом теле. Сечение ионизации. Коэффициент обратного рассеяния. Глубина выхода. Методы количественного анализа. Метод коэффициентов относительной чувствительности. ЭОС как метод анализа состава поверхности. Сопоставление ЭОС и РФЭС.

# **Тема 5. Применение синхротронного излучения в ультрафиолетовой фотоэлектронной спектроскопии (УФЭС). Методы ионной спектроскопии.**

Физические принципы ультрафиолетовой фотоэлектронной спектроскопии. Использование УФЭС для изучения зонной структуры. Применение УФЭС для изучения адсорбированных молекул. Использование синхротронного излучения и его преимущества. Соотношение между энергией синхротронного излучения и глубиной выхода фотоэлектронов. Фотоэмиссия из двух вырожденных по энергии систем уровней. Зависимость сечения поглощения от энергии фотонов. Рассеяние медленных ионов (РМИ). Структурные дефекты и их проявления в РМИ. Рассеяние быстрых ионов. Статическая и динамическая Вторично-ионная масс-спектрометрия (ВИМС). Количественная интерпретация данных послойного анализа. Калибровка скорости распыления. Шкала концентраций. Разрешение по глубине. Эффекты, обусловленные ионной бомбардировкой.

## **Тема 6. Десорбционная спектроскопия**

Адсорбция на поверхности твердых тел. Молекулярная и диссоциативная адсорбция. Десорбционная спектроскопия. Термодесорбция. Импульсная и термопрограммируемая десорбция. Качественный анализ зависимостей давления от времени. Уравнение Аррениуса. Изотерма адсорбции Ленгмюра. Переход частиц через поверхность раздела твердых фаз. Оборудование и измерения.

## **Тема 7. Спектроскопические рентгеновские методы анализа**

Методы рентгеноспектрального анализа: по первичным спектрам испускания (рентгеноэмиссионный спектральный РЭС), по вторичным спектрам испускания (рентгенофлуоресцентный анализ РФА), по спектрам поглощения

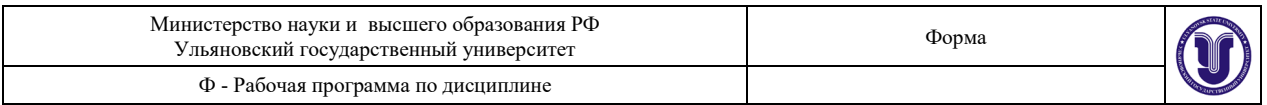

(рентгеноабсорбционный анализ РАА). Основные стадии рентгеноспектрального анализа. Источник возбуждения рентгеновского излучения. Разложение излучения в спектр. Преимущества флуоресцентного анализа. Рентгеновский квантометр. Количественный анализ на основе метода градуировочного графика. Образцы сравнения. Безэталонный метод РФА на основе теоретического расчета фундаментальных физических параметров. Разновидность рентгеноэмиссионного анализа РЭА. РСМА как метод локального анализа: площадь анализируемого участка и масса анализируемого вещества.

#### **Тема 8. Масс-спектрометрия.**

Ионизация атомов и молекул. Методы ионизации. Типы ионов. Сущность метода массспектрометрии. Принципиальная схема масс-спектрометра. Магнитные и динамические масс-спектрометры. Спектрометрион-циклотронного резонанса. Хромато-массспектрометрия.

## **Тема 9. Техника эксперимента**

Аппаратура РФЭС - и Оже - эксперимента: источники возбуждения, [вакуумная](http://www.pandia.ru/text/category/vakuum/) система, анализаторы электронов, детекторы, системы автоматизации эксперимента, программы обработка результатов. Вакуумная система. Требования к вакууму. Системы очистки поверхности. Термическая обработка. Методика математической обработки спектров в РФЭС и Оже-спектроскопии и анализа экспериментальных данных. Сглаживание шума. Вычитание фона. Дифференцирование и интегрирование спектров. Разложение на элементарные составляющие. Вычисление разностных спектров.

# **6. ТЕМЫ ПРАКТИЧЕСКИХ И СЕМИНАРСКИХ ЗАНЯТИЙ**

## *6.1. Практическая работа №1***. Физические свойства сульфида кадмия и методы получения пленок.**

Целью данной работы является освоение технологии и получение поликристаллических фотопроводящих пленок сульфида кадмия, легированного хлоридом меди, нанесение омических контактов и исследование некоторых фотоэлектрических свойств полученных фоторезистов.

Контрольные вопросы.

1. Методы получения полупроводниковых пленок.

2. Методы активации CdS.

3. Роль технологических факторов: температура испарения, температура подложки,

остаточные газы, скорость испарения и т.п. на структуру и стехиометрию.

4. Роль подложки в образовании пленок.

#### *Практическая работа№1*

## *ФИЗИЧЕСКИЕ СВОЙСТВА СУЛЬФИДА КАДМИЯ И МЕТОДЫ ПОЛУЧЕНИЯ ПЛЕНОК.*

## **МЕТОДИКА ВЫПОЛНЕНИЯ РАБОТЫ.**

Загрузить фарфоровый или кварцевый тигель исходным материалом в количестве 0.4-0.5 г. и прогреть его в сушильном шкафу при температуре 100-150 °С для удаления влаги из порошка, который вследствие присутствия хлорида является гигроскопичным. Тигель устанавливается в держатель и сверху в него опускается нагреватель. Такое положение нагревателя препятствует выскакиванию частиц порошка при испарении. Подложки закрепляются в "карусели" под углом 25-30 к горизонту. Затем устанавливается стеклянный колпак.

После достижения в установке вакуума 5 10 мм рт. ст. подается напряжение на испаритель. Для питания испарителя применяется понижающий трансформатор 12 В, 50 А и регулировочный автотрансформатор. Напряжение на испарителе повышается "шагами" через 10 В с выдержкой в каждом положении в течение 4-5 мин. до значения 100 В.

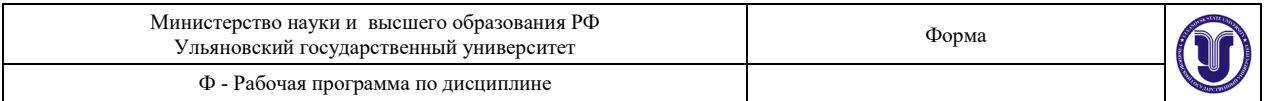

Процесс продолжается до полного испарения исходного порошка.

После окончания процесса напыления напряжение постепенно снижается для медленного охлаждения спирали. После окончания напыления следует произвести откачку в течение 10 мин. для охлаждения нагревателя, после чего можно снять колпак, предварительно проверив положение вентилей вакуумного агрегата.

После напыления необходимо взвесить подложки с пленками и по весу определить рассчитать ее толщину. Полученное значение сравнить с результатом измерения на микроинтерферометре МИИ-5.

С целью сенсибилизации пленки необходимо отжечь ее на воздухе в печи при температуре 550 °С в течение 10 минут.

Контакты к пленкам наносятся пайкой сплава Вуда сприменением в качестве флюса водной эмульсии поливинилацетатной смолы.

На полученных фоторезисторах выполняются следующие измерения:

1. Снимается темновая и световая вольтамперные характеристики при освещенностях 200 и 1500 лк и изменении напряжения от 1 до 12 В.

2. Определяется кратность изменения сопротивления темн./свет при напряжении 12 В. и освещенностях 200 лк и 1500 лк.

3. Для тех же освещенностей рассчитывается интегральная чувствительность.

#### **ЗАДАНИЕ**

1. Ознакомиться с вакуумной и электрической схемами вакуумного откачного поста ВОП-6.

2. Подготовить исходное вещество (если нет готового) и подложки.

3. Произвести напыление и правильно выключить откачной пост, дав остыть испарителю и диффузионному насосу.

4. Измерить толщину пленок двумя способами.

5. Напаять контакты.

6. Произвести измерения ( 1.- 3. ).

# *Практическая работа № 2.* **Измерение плотности дислокаций и дефектов упаковки в монокристаллических и эпитаксиальных пленках**

Целью данной работы является освоение технологии и получение поликристаллических фотопроводящих пленок сульфида кадмия, легированного хлоридом меди, нанесение омических контактов и исследование некоторых фотоэлектрических свойств полученных фоторезистов.

Контрольные вопросы.

- 1. Структурно-чувствительные свойства полупроводниковых кристаллов.
- 2. Атомные нарушения структуры кристалла. Классификация дефектов структуры.
- 3. Точечные дефекты.
- 4. Дислокации, виды дислокаций. Плотность дислокаций.
- 5. Дефекты упаковки.
- 6. Методы наблюдения дислокаций.
- 7. Влияние технологических факторов на дефекты структуры.

## *Практическая работа№2 ИЗМЕРЕНИЕ ПЛОТНОСТИ ДИСЛОКАЦИЙ И ДЕФЕКТОВ УПАКОВКИ В МОНОКРИСТАЛЛИЧЕСКИХ И ЭПИТАКСИАЛЬНЫХ ПЛЕНКАХ.*

## **МЕТОДИКА ВЫПОЛНЕНИЯ РАБОТЫ**

Плотность дислокаций и дефектов упаковки определяется путем визуального наблюдения в микроскопе МИМ-6 пластины кремния, подвергнутой селективному травлению, и

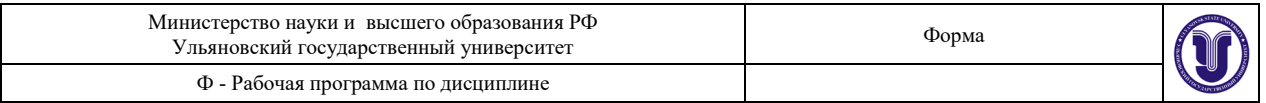

подсчета числа фигур травления.

Для выявления дефектов упаковки используется травитель следующего состава: 50 г Ст<sub>2</sub>O<sub>3</sub> + 100 мл Н<sub>2</sub>O + 150 мл НF

Наливают во фторопластовую посуду 40 мл травителя; опускают в чашку с травителем пластину так, чтобы вся поверхность была покрыта травителем; травят пластину в течение 20 сек. при комнатной температуре.

По истечении времени травления пластину извлекают пинцетом с фторопластовым наконечником из травителя, тщательно промывают водой, высушивают фильтровальными бумагами.

Просмотр поверхности пластин ведется с помощью металлографического микроскопа МИМ-6.

# **ЗАДАНИЕ**

1. Ознакомиться с описанием МИМ-6.

2. Выбор полей измерения производится согласно рис. 1 и таблице I.

**Таблица I.**

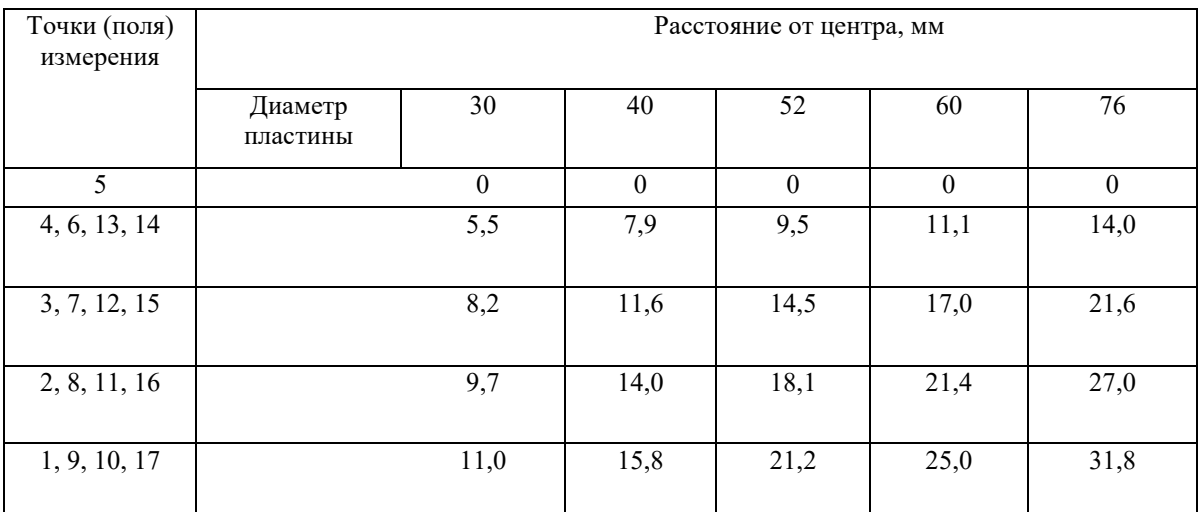

Подсчет количества дефектов осуществляется по всем полям пластины. В случае ориентации в кристаллографическом направлении увеличение берется 210 (объектив  $21\times0.40$ ; окуляр 10); пояснить плоскость.

В случае ориентации плоскости пластины в кристаллографическом направлении [100] увеличение берется 400 (объектив 40×0.65; окуляр 10 ). Просматривается 17 полей. Крайние точки измерения должны отстоять на 4 мм от края пластины.

Следует считать одинаковые по размерам фигуры травления:

для ориентации [111] в виде четко очерченных темных треугольников, прямых отрезков и V- образных линий.

для ориентации [100] в виде равносторонних четырехугольников (квадратов), недостроенных четырехугольников.

Плотность дефектов упаковки рассчитывается как среднее арифметическое из всех 17 измерений. Среднее количество дефектов упаковки в поле зрения микроскопа, умноженный на пересчетный коэффициент, дает значение плотности дефектов на см $^3.$ 

Пересчетный коэффициент , где S - площадь поля зрения микроскопа; она зависит от выбора объектива, окуляра и определяется с помощью объект - микрометра,  $S = D$ . Объект - микрометр устанавливается на столик микроскопа «выступом» вниз и определяют D.

Например N = 82 делениям, цена деления = 0,01 мм. Тогда D = 82 $\cdot$ 0,01 = 0,82 мм = 0,082

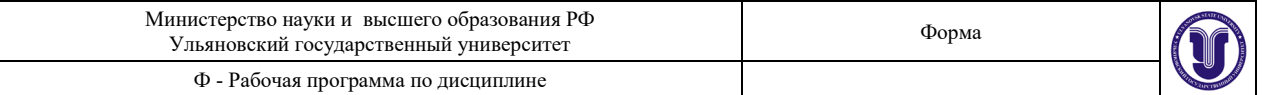

$$
_{\rm CM.}
$$

$$
=
$$
  $=$   $=$   $=$   $=$  2.10 cm

Среднее количество дефектов P в пространственных полях, например, равно:

$$
P = \frac{2+0+3+1+0+0+4+7+0+0+4+5+3+0+7+0+0}{17} \cdot 2 \cdot 10^{xx}
$$

$$
=\frac{36}{17}\cdot 2\cdot 10^{xx}=4,2\cdot 10^{xx}[-^{ux}]
$$

Плотность дислокаций определяется также с помощью металлографического микроскопа по наблюдению и подсчету дислокационных ямок травления. Для их выявления используется та же технология и травитель того же состава, что и для выявления дефектов упаковки, только время травления увеличивается до 2 мин.

Следует подсчитывать:

для ориентации [111] - темные трехгранные пирамиды с вершиной в центре. Линии скольжения, представляющие ряд темных треугольников, расположенных в направлении [110], входят в общий подсчет средней плотности дислокаций по пластине.

для ориентации [100] - темные вытянутые четырехугольные либо округлые фигуры травления.

Просматриваются 17 полей, лежащих на двух взаимно перпендикулярных линиях, проходящих через точки измерения, при этом точки на этих линиях должны находится на одинаковом расстоянии от центра пластины (см. рисунок). Крайние точки измерения должны отстоять на 4 мм от края образца. Плотность дислокаций рассчитывается как среднее арифметическое из 17 измерений. Среднее количество дислокаций в поле зрения микроскопа, умноженное на пересчетный коэффициент, дает значение плотности дислокаций на см<sup>х</sup>. При измерениях заполняется таблица:

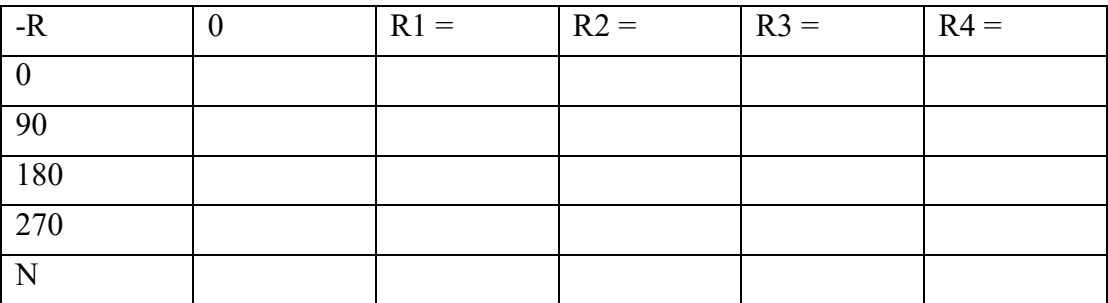

Погрешность метода - 50%

# *Практическая работа №3.* **Рентгеновская фотоэлектронная спектроскопия**·

Цель работы: приобретение навыков работы с РФЭ-спектрометром в условиях реального технологического процесса и проведения физических исследований объектов; знакомство с современными программными средствами математической обработки спектральных линий

Контрольные вопросы.

1. Устройство электронного спектрометра ЭС-3201, принципы работы и устройство основных узлов и блоков спектрометра

2. Подготовка вакуумной системы к работе, подготовка образцов к эксперименту, знакомство с системой сбора и обработки информации и программой управления

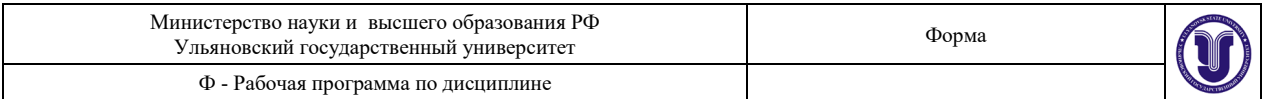

контроллером РФЭ-спектрометра, регламенты записи РФЭ-спектра, исследование технологических приставок для осуществления нагрева образцов и адсорбции газов.

3. Получение и исследование высокого вакуума.

4. Исследование фотоэффекта с остовных уровней в РФЭС.

5. Обработка экспериментальных результатов на ПК, знакомство с программными средствами (Origin), математические процедуры обработки фотоэлектронных линий на компьютере с помощью программных средств (Origin 8.0)

6. Определение зарядки поверхности облучаемых образцов (калибровка спектров).

7. Определение химического сдвига электронных уровней атомов в различных химических окружениях.

8. Идентификация состояний элементов в поверхностном слое вещества.

9. Анализ спин-орбитального расщепления в РФЭ-спектрах.

10. Количественный анализ данных РФЭС. Определение структурой формулы вещества.

11. Интерпретация данных РФЭС в конкретных химико - и физико-материаловедческих задачах.

#### *Практическая работа №4.* **Оже-электронная спектроскопия**

**Цель работы:** · приобретение практических навыков обработки РФЭ - и Оже-спектров, калибровки спектров, выполнения качественного и количественного анализа данных РФЭС и ЭОС, химической интерпретации данных РФЭ - и Оже-спектроскопии;

· закрепление теоретических знаний, полученных в ходе обучения.

1. Анализ сопутствующих Оже-спектров в РФЭС.

2. Обработка экспериментальных результатов на ПК (Origin 8.0).

3. Определение зарядки поверхности облучаемых образцов (калибровка спектров).

4. Определение химического сдвига Оже-линий атомов в различных химических окружениях.

5. Идентификация состояний элементов в поверхностном слое вещества.

6. Расчет модифицированного параметра Вагнера.

7. Экспериментальный учет энергии релаксации в полном химическом сдвиге.

8. Интерпретация данных Оже-спектроскопии в конкретных химико - и физикоматериаловедческих задачах.

## *Практическая работа №5***.**

#### **Анодное окисление планарного кремния (получение мдп-структур)**

Целью данной работы является изучение основных закономерностей процесса анодного окисления планарного кремния.

Контрольные вопросы.

1. Сущность процесса анодного окисления кремния, основные представления о

механизме процесса. Записать и объяснить уравнения реакция на границах оксид кремния - электролит и оксид кремния - кремний. Что является окислителем?

2. Характеристика режимов анодного окисления. Чем определяются оптимум j в ГС режиме и "предельное" напряжение?

3. Объяснить различия режимов анодного окисления n-кремния и p-кремния.

4. Возможность контроля параметров и границы раздела в процессе роста.

5. Влияние свойств образца и внешних условий на процесс анодного окисления (свет, температура, состояние поверхности, примеси в электролите).

6. Сравнительная характеристика методов получения диэлектрических покрытий.

Преимущества и недостатки анодного окисления кремния.

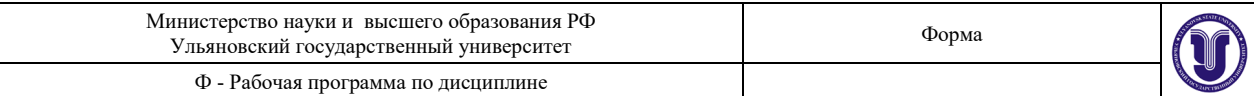

# *Практическая работа№3 АНОДНОЕ ОКИСЛЕНИЕ ПЛАНАРНОГО КРЕМНИЯ (ПОЛУЧЕНИЕ МДП-СТРУКТУР).*

# **ПОРЯДОК ВЫПОЛНЕНИЯ РАБОТЫ И ОБРАБОТКА РЕЗУЛЬТАТОВ**

1. Изучить основные закономерности процесса анодного окисления.

2. Произвести обработку пластин кремния:

обезжирить в четыреххлористом углероде (5 - 10 мин.);

протравить в травителе состава  $HF + HNO_3 + CH_3COOH - 30$  сек;

промыть дистиллированной водой 5 - 6 раз;

произвести сушку в шкафу при 105 - 110 °С в течение 20 - 25 мин.

3. Приготовить электролит: 0.1 KNO<sub>3</sub> в этиленгликоле  ${M(KNO_3) = 62}$ . Собрать установку для анодирования по схеме рис.1.

4. Произвести анодное окисление кремния в гальваностатическом режиме при плотности тока  $j = 7$  mA/см<sup>2</sup> в течение 15 мин. (При расчете полного тока учесть, что окисляются обе стороны пластины). Снять зависимость U(t) по точкам с шагом 30 сек.

5. Определить толщину выросшего окисла по интерференционной шкале. Считать, что толщина начального (естественного) оксидного слоя 20 Å.

6. По полученной зависимости U(t) определить эффективную скорость роста оксидного слоя, оценить удельное сопротивление пленки окисла, расчитать коэффициент использования тока K.

7. Произвести анодное окисление кремния при подсветке (освещенность = 600 - 700 люкс), определить толщину окисла, как описано в пп. 4 и 5.

8. Полусухим ватным тампоном, смоченным в слабом растворе  $(1:100 \text{ H}_2\text{O:HF})$ , осторожно снять оксидный слой с тыльной стороны пластины. Многократно промыть образец в дистиллированной воде. Произвести сушку в шкафу в течение 40 мин при  $t=(100-120)$  °C.

9. Проверить наличие диэлектрического слоя по характериографу. В дальнейшем нанести на окисел металлические электроды (серебро) методом вакуумного испарения. Тыльную сторону пластины отшлифовать, протереть спиртом и снять C - U - характеристики полученных МДП- структур.

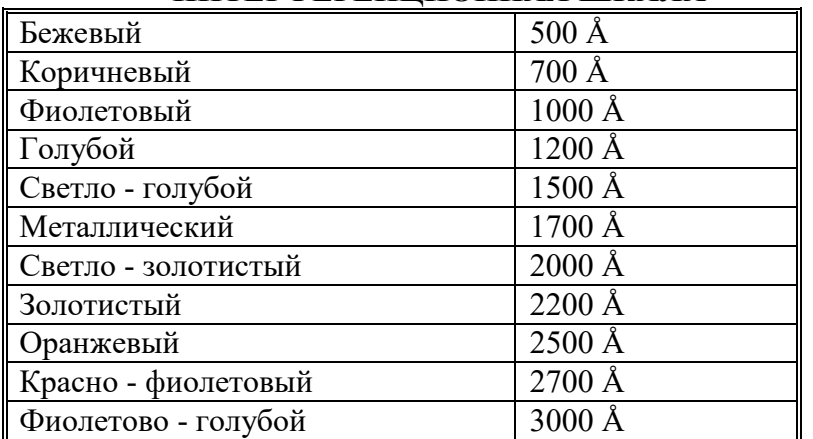

## **ИНТЕРФЕРЕНЦИОННАЯ ШКАЛА**

#### **Практическая работа№6. Измерение толщины эпитаксиальных слоев и контроль**

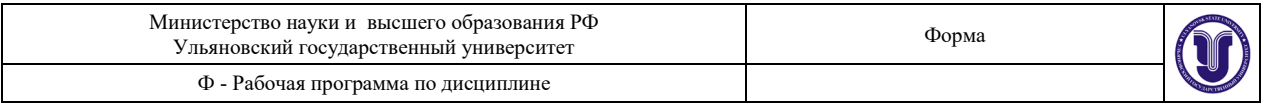

#### **параметров диффузионных структур**

Цель работы: познакомиться с основными методами определения глубины залегания pn-переходов и толщины эпитаксиальных слоев, отработать технологию их выявления методом химического окрашивания.

Контрольные вопросы.

1. Что такое гомоэпитаксиальные и гетероэпитаксиальные структуры?

2. По каким основным параметрам осуществляется контроль диффузионных слоев и эпитаксиальных структур?

3. Доказать справедливость уравнений. (6.3)…(6.4).

4. Что вы понимаете под термином «дефекты упаковки»?

5. Можно ли методом инфракрасной спектроскопии определить глубину залегания pnперехода?

6. Какие требования предъявляются к подложке и эпитаксиальному слою при использовании инфракрасной спектроскопии?

## **Практическая работа№4.** *ИЗМЕРЕНИЕ ТОЛЩИНЫ ЭПИТАКСИАЛЬНЫХ СЛОЕВ И КОНТРОЛЬ ПАРАМЕТРОВ ДИФФУЗИОННЫХ СТРУКТУР*

Цель работы: познакомиться с основными методами определения глубины залегания pn-переходов и толщины эпитаксиальных слоев, отработать технологию их выявления методом химического окрашивания.

Оборудование и принадлежности: установки для изготовления сферического и косого шлифа, микроскоп с микрометрической насадкой МОВ-1-13, реактивы для химического окрашивания.

#### **Введение**

В исследовательской и производственной практике используется несколько методов измерения толщины эпитаксиальных и диффузионных слоев, которые подразделяются на неразрушающие и разрушающие методы контроля. Первый из них включает в себя инфракрасную спектрометрию и эллипсометрию, второй - методы косого и сферического шлифа.

Выбор метода, его метрологические показатели и диапазон применимости определяются целым рядом факторов, учитывающих свойства объекта контроля, возможность реализации на нем физического принципа измерений и степенью разрушающего воздействия на измеряемый образец.

Для возникновения интерференции при неразрушающих методах контроля необходимо, чтобы падающее излучение отражалось не только от поверхности эпитаксиального слоя, но и от границы с подложкой. Это значит, что эпитаксиальный слой должен быть прозрачным в используемом интервале длин волн, который для кремния лежит в пределах 2 - 25 мкм, а оптические постоянные эпитаксиального слоя в рассматриваемом спектральном диапазоне должны отличаться от оптических постоянных подложки. Все эти условия выполняются, если эпитаксиальный слой содержит малую концентрацию свободных носителей (высокоомный эпитаксиальный слой,  $\frac{\rho}{\rho} > 0.09$  Ом·см), а подложка сильно легирована на  $(\sqrt[6]{9} > 0.015$  Ом·см). Только в этом случае проникшие через эпитаксиальный слой инфракрасные лучи отразятся от поверхности раздела пленкаподложка.

Лучи, отраженные от поверхности эпитаксиального слоя и поверхности раздела пленкаподложка, интерферируют, и по образовавшейся интерференционной картине судят о толщине эпитаксиального слоя.

В силу своих принципиальных особенностей интерференционные методы измерения толщины эпитаксиальных слоев в гомоэпитаксиальных структурах применимы только для

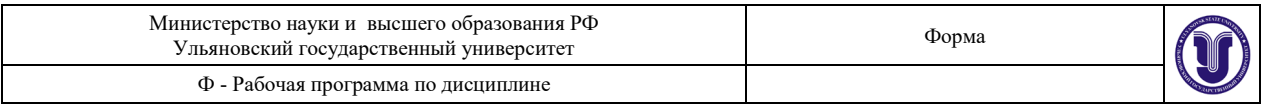

контроля структур с сильно легированной подложкой или со скрытым диффузионным слоем. Поэтому в ряде случаев, например, при контроле структур nn<sup>+</sup>, pp<sup>+</sup>или pn-типа, возникает необходимость применения более трудоемких и разрушающих методов, предусматривающих окрашивание шлифа.

# **Контроль параметров диффузионных и эпитаксиальных структур методом окрашивания шлифа**

Контроль диффузионных слоев проводится, в основном, по таким параметрам, как глубина залегания сформированного pn-перехода, проводимость поверхностного слоя и поверхностная концентрация атомов примеси.

Контроль эпитаксиальных слоев проводится, в основном, по толщине эпитаксиального слоя, его объемной проводимости и уровню легирования. В настоящей работе будут рассмотрены разрушающие и неразрушающие методы контроля толщины эпитаксиальных пленок.

Процедура подобных измерений может быть представлена как простыми измерениями линейных размеров дефектов на планарной стороне пластины, так и последовательным выполнением ряда операций. Так, на образце со стороны эпитаксиального или диффузионного слоя изготавливается косой или сферический шлиф. Поверхность шлифа химически окрашивается для визуализации границы pn-перехода или эпитаксиального слоя с подложкой, и под микроскопом определяются размеры соответствующих участков, позволяющих рассчитывать толщины интересующих слоев.

## **Метод окрашивания шлифа**

Для химического окрашивания используют несколько химических составов, в зависимости от типа измеряемой эпитаксиальной структуры.

Для кремниевых структур np– и pn– типов рекомендуется травитель, который готовится путем добавления восьми капель азотной кислоты (HNO3) в 50 мл плавиковой кислоты (HF). Недостатком данного раствора является его недолговечность. Травитель необходимо обновлять через 10-15 дней.

Для измерения толщины очень тонких (~0.1мкм) кремниевых эпитаксиальных слоев со структурой pn-типа может быть использован метод анодного окисления. Косой или сферический шлиф изготавливают полировкой алмазной пудрой. Образец с косым шлифом служит анодом электролитической ванны с электролитом (раствор  $HNO_3$ ); золотая или платиновая пластина — катодом. Время окисления составляет 1 минуту при плотности тока 50 мА/см<sup>2</sup>. На поверхности косого шлифа возникает ярко окрашенная окисная пленка с резким изменением цвета на границе pn-перехода.

Для кремниевых структур nn<sup>+</sup>- и pp<sup>+</sup>-типа следует использовать смесь из 30 мл плавиковой кислоты и 15 мл перекиси водорода  $H_2O_2$ . Для этих же структур можно применять травитель, полученный добавлением четырех капель HNO<sub>3</sub> и двух капель раствора азотнокислого серебра AgNO<sub>3</sub>в 10 мл плавиковой кислоты. Раствор азотнокислого серебра приготавливается путем растворения 2-х граммов AgNO<sub>3</sub> в 100 мл воды.

Для получения лучшей контрастности эпитаксиальной структуры образец со шлифом предварительно окисляют в  $50\%$ -ном растворе  $HNO<sub>3</sub>$  или в травителе, состоящем из  $4$ ч. HNO<sub>3</sub>+1 ч. HF+5ч. Н<sub>2</sub>O. Затем применяют катодное импульсное осаждение меди из 15%ного раствора CuSO<sub>4</sub>путем многократного разряда конденсатора емкостью  $0,1...4$  мкФ при напряжении 100…200 В и плотности тока в импульсе 1A/см<sup>2</sup>.

## **Метод косого шлифа и шарового шлифа**

Принципиальная схема устройства, используемого для получения косого шлифа, представлена на рис.1.

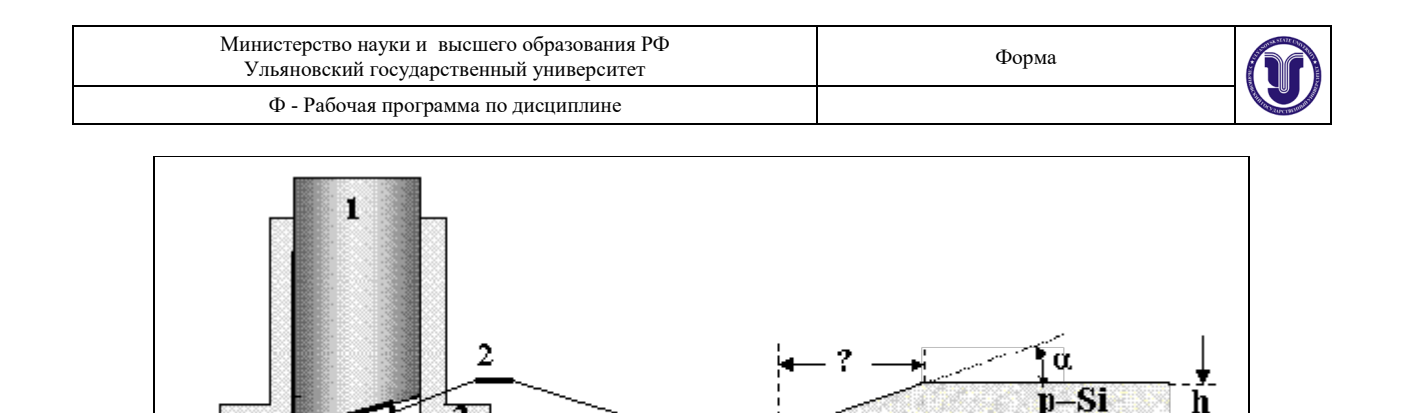

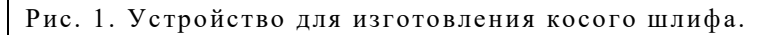

X.

 $\overline{\mathbf{4}}$ 

К цилиндрическому штоку 1 со скошенным торцом прикрепляется небольшой фрагмент 2 анализируемой пластины кремния. Для её закрепления шток предварительно нагревается на электроплитке приблизительно до 70-80°С, и на скошенном торце создается тонкая пленка парафина, воска или другого раствора на их основе. Кремниевая пластина 2 кладется на скошенный торец штока в области максимальной его высоты планарной плоскостью наружу и слегка прижимается. После остывания пластина оказывается надежно прикрепленной к штоку. Шток вместе с пластиной вставляется в направляющую втулку 3 с расширенным основанием, и вся конструкция устанавливается на предварительно смоченное шлифовальное стекло 4 с небольшим количеством шлифпорошка. Подготовка косого шлифа осуществляется плавным, но быстрым перемещением втулки по стеклу с водной суспензией шлифпорошка. Перемещать шток при этом желательно по восьмерке, так как при этом более равномерно сошлифовывается торец направляющей втулки.

После подготовки косого шлифа шток извлекается из направляющей втулки, прогревается на плитке, и от него отделяется кремниевая пластинка, на которой после промывки и окрашивания шлифа определяется толщина h исследуемого слоя, например, pn-перехода:  $h = \ell$  tg $\alpha \approx \ell \alpha$ ,  $[pa\partial]_{(1)}$ 

где  $\ell$  — расстояние от края шлифа до выявленной границы (рn-перехода).

Применение метода косого шлифа становится затруднительным, когда необходимо получить информацию об однородности толщины по всей площади эпитаксиальной структуры. Для этой цели наиболее удобно применять сферический шлиф, который получил наиболее широкое распространение.

Применяется несколько вариантов установок для изготовления сферических шлифов, отличающихся устройством привода вращения шлифующего шара. Наилучшим образом зарекомендовала себя конструкция привода, представленная на рисунке 2.

Эта конструкция устраняет биения шара, позволяет повысить качество шлифовки поверхности и тем самым уменьшить погрешность измерения толщины эпитаксиального слоя или глубины залегания pn-перехода.

Сферический шлифовальник 5 диаметром 25…100 мм устанавливается в коническом гнезде опоры 4 и фиксируется в этом положении с помощью пружинного устройства 7. Шлифовальник кинематически связан с помощью поводка 3 с приводом 2, приводящимся во вращение двигателем 1. Соединение поводка с приводом осуществляется посредством телескопического шарнира.

h

л

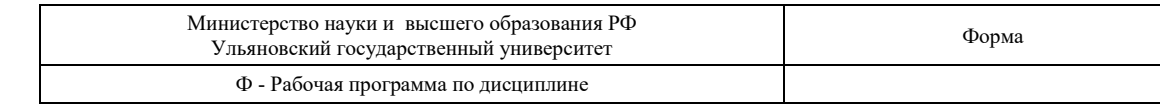

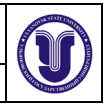

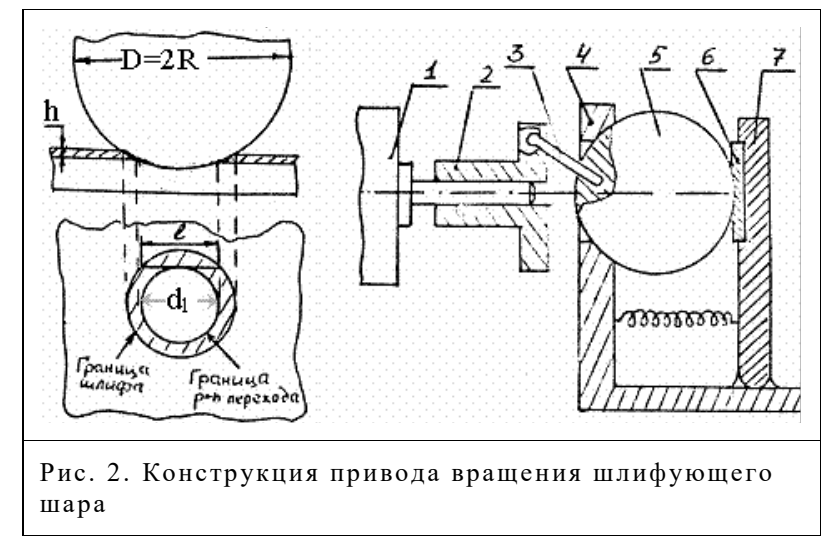

При вращении привода шлифовальник совершает колебательное движение, обеспечивая высокое качество механической полировки поверхности и правильную геометрическую форму шлифа. Эта конструкция привода широко используется в промышленных установках, предназначенных для изготовления сферических шлифов.

При использовании сферического шлифа (см. рис. 6.2) толщина *h* эпитаксиального слоя и глубина залегания pn-перехода определяются по уравнению

$$
h = \sqrt{R^2 - \frac{d_1^2}{4}} - \sqrt{R^2 - \frac{d_2^2}{4}} \tag{2a}
$$

#### **Для тонких слоев и малых погружений**

$$
h \approx \frac{\ell^2}{\tau}
$$

 $4D(6.2b)$ 

Здесь R(D) — радиус (диаметр) шара;

 $d_1$ и  $d_2$  — внутренний и внешний диаметр кольца вскрытого сегмента, соответственно;  $\ell$  — длина хорды контура сферического шлифа, измеряемая с помощью микроскопа.

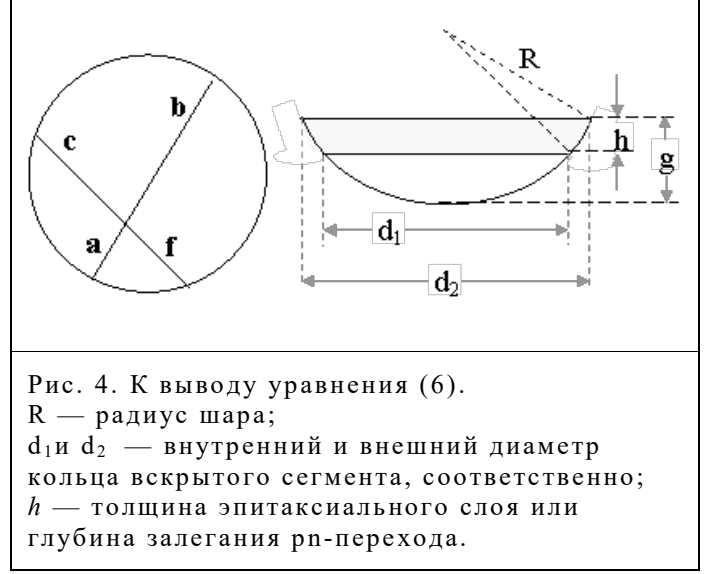

В справедливости уравнения (2а) легко убедиться, воспользовавшись свойством пересекающихся хорд (рис. 4):  $a \times b = c \times f$ .

Действительно, из приведенного рисунка следует:

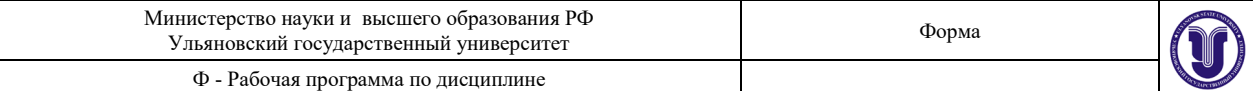

$$
\frac{d_2^2}{4} = g(2R - g)
$$
  
(6.6)  

$$
\frac{d_1^2}{4} = (g - h)(2R - (g - h))
$$
 (7)

Учитывая, что *g*<*R*, из (6.6) получим

$$
g = R - \sqrt{R^2 - \frac{d_2^2}{4}} \tag{8}
$$

С другой стороны уравнение (7) с учетом (6) и положительных значений *d* может быть представлено как

$$
h = g - R + \sqrt{(R - g)^2 + \frac{d_2^2}{4} - \frac{d_1^2}{4}}(9)
$$

Последующий учет (6.8) приводит к конечному результату для *h* (уравнение 2а). Отметим, что методы косого и сферического шлифа являются единственными, позволяющими определять толщину каждого слоя в многослойных эпитаксиальных структурах и обеспечивающими возможность измерения толщины рассматриваемых слоев в очень широких пределах (от 0.1мкм и более) как в гомоэпитаксиальных, так и гетероэпитаксиальных структурах.

Случайная погрешность измерения толщины эпитаксиальных слоев и глубины залегания рn-переходов методом косого шлифа соответствует значению  $\delta = \pm (0.15h + 0.5m\omega)$  с доверительной вероятностью 0.99 в диапазоне толщин h=1…25мкм.

При использовании метода сферического шлифа для гомоэпитаксиальных кремниевых структур pn-типа случайная погрешность  $\delta = \pm (2...12)$ % для диапазона толщин h= 0.5…20 мкм при доверительной вероятности 0.95.

#### **Определение толщины эпитаксиального слоя по размерам дефектов упаковки**

Появление дефектов упаковки в эпитаксиальных слоях вызывается главным образом структурными дефектами или механическими повреждениями поверхности подложки. Присутствующие на подложке посторонние примеси и локальные напряжения, возникающие в процессе роста эпитаксиального слоя, также несут ответственность за появление дефектов упаковки.

В слоях, выращенных на подложках без механических повреждений поверхности, главной причиной появления дефектов упаковки являются, очевидно, посторонние примеси, имеющиеся на поверхности подложки до начала роста или попадающие на поверхность в процессе роста. Эти несовершенства являются одним из основных видов дефектов кристаллической структуры, встречающихся в эпитаксиальных слоях, и оказывают самое непосредственное влияние на пригодность эпитаксиальных пленок для практических целей.

Обычно визуальное наблюдение дефектов упаковки становится возможным только после травления выращенной пленки в соответствующем травителе. При таком травлении места пересечения дефектов упаковки, обладающих повышенной энергией, с поверхностью эпитаксиальной пленки травятся интенсивнее, чем бездефектные участки, и выявляются поэтому в виде полосок или замкнутых геометрических фигур. Так, на плоскости {111} они представлены в виде четких контуров равносторонних треугольников. На плоскости  $\{110\}$  — в виде равнобедренных треугольников, а на плоскости  $\{100\}$  — в виде квадратов. Дефект упаковки — это двумерный дефект, для образования которого необходимо удалить (если дефект вакансионного типа) или вставить (если дефект межузельного типа) атомную «экстраполуплоскость» между плотноупакованными плоскостями {111}. В случае кубической структуры алмаза для создания дефекта такого типа необходимо

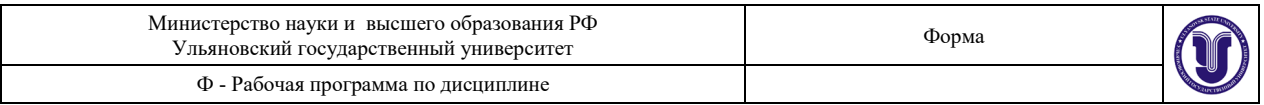

извлечь или вставить две атомные плоскости. Отметим, что дефекты упаковки в кремнии всегда имеют межузельную природу.

Дефекты упаковки в кремнии всегда лежат в плоскостях {111} и пересекают поверхность пластины вдоль направлений <110>. Именно поэтому форма дефектов, углы наклона к поверхности кристалла и углы, которые они образуют друг с другом (если они не компланарны), зависят от ориентации поверхности пластины.

На рисунке 3 показана фигура травления, соответствуящая выходу одного из дефектов упаковки на поверхность плоскости (111).

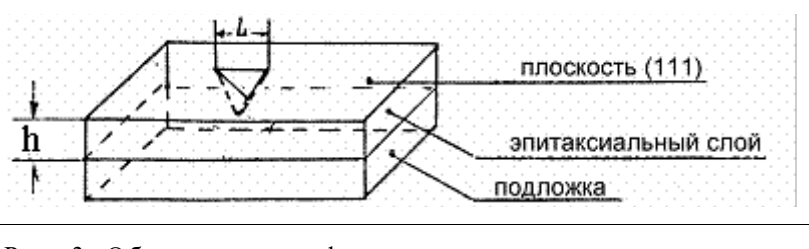

Рис. 3. Образование дефектов упаковки в эпитаксиальном слое, выращенном на подложке в направлении {111}.

Толщину пленки h определяют по формулам:

 $h = \sqrt{2/3}L = 0.816L_{\text{H,1}}$  плоскости {111} (3)

 $h = \sqrt{1/3}L = 0.581L$  для плоскости {110} (4)

 $h = \sqrt{1/2}L = 0.704L$  для плоскости {100} (5)

где L — длина стороны дефекта упаковки, измеренная на поверхности пленки. В зависимости от ориентации подложки вид фигур травления, образованных в местах выхода дефектов упаковки, изменяется, но в любом случае с помощью простых геометрических соотношений можно установить связь между размером отдельных элементов этих фигур и толщиной эпитаксиального слоя.

При применении описанного метода определения толщины эпитаксиальных слоев особое внимание обращается на использование дефектов упаковки, образующихся лишь на границе между слоем и подложкой, поскольку дефекты упаковки могут возникать и в объеме эпитаксиального слоя. Отличить первые дефекты от вторых просто — наибольшие по размерам фигуры будут соответствовать дефектам, зародившимся на границе между слоем и подложкой.

Измерения толщины эпитаксиальных слоев этим методом обычно дают результаты, хорошо согласующиеся с выше рассмотренными методами.

## **Порядок проведения работы**

1. На соответствующих установках по описанной в разделе 1.2 методике приготовить косой и сферический шлифы.

# **ВНИМАНИЕ!**

При выполнении сферического шлифа не разрешается изменять положение гайки фиксатора 6 рис.2 во избежание повреждения обрабатываемой пластины.

2. Одним из предложенных преподавателем методов, описанных в разделе 1.1, произвести окрашивание шлифа и по соответствующим уравнениям рассчитать толщину эпитаксиальных пленок (глубину залегания pn-переходов).

3. На выданной преподавателем пластине найти дефекты упаковки и по их размерам определить толщину эпитаксиальной пленки.

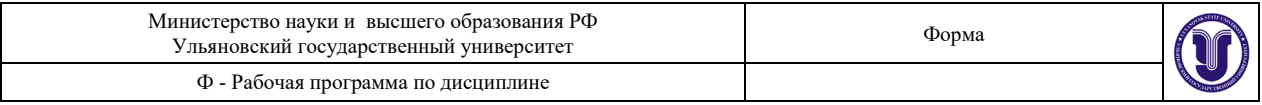

# *Практическая работа №7.* **Получение p-n перехода методом диффузии и изучение его свойств**

Цель работы: получить на кремнии p - n переход методом диффузии и изучить свойства полученной структуры: определить глубину залегания p - n перехода и поверхностное сопротивление.

Контрольные вопросы.

1. Явление диффузии. Механизмы диффузии.

2. Требования к диффузанту, используемому для изменения свойств полупроводника (n, U,).

3. Виды диффузии (деление по характеру источника).

4. Методы диффузии (установки, аппаратура).

5. Расчет глубины залегания p - n перехода.

6. Коэффициенты диффузии и растворимости (элементы I, III и V групп).

7. Особенности диффузии примеси в кремнии и германии.

# **Практическая работа №5** *ПОЛУЧЕНИЕ p-n ПЕРЕХОДА МЕТОДОМ ДИФФУЗИИ И ИЗУЧЕНИЕ ЕГО СВОЙСТВ*

Основными параметрами получаемых диффузионных слоев являются:

- 1. сопротивление слоя;
- 2. глубина, на которой образуется p n переход;
- 3. концентрация примесей на поверхности.

Сопротивление слоя измеряется четырехзондовым методом. Этот метод универсален, применим как к объемным монокристаллам, так и к слоистым структурам. В случае. если слои имеют разный тип проводимости, образующийся p - n переход изолирует "подложку" от "слоя", и для расчета можно использовать формулу для однородного слоя:

 $p = (U / I) \cdot (\pi / ln2)$   $(d_0 = 4.53 \cdot (U/I) \cdot d_0 = 4.53 \cdot R_s \cdot d_0$  [Om $\cdot$ cm],

$$
\Gamma\text{I\!I}e
$$

ρ - удельное сопротивление слоя (Ом⋅см);

d0 - толщина слоя (см);

R<sup>s</sup> - поверхностное сопротивление (Ом);

U - разность потенциалов между внутренними зондами (Вольт);

I - ток, пропускаемый между внешними зондами (Ампер).

Глубину образования p - n перехода можно определить по окрашиванию шарового шлифа:

$$
d_0=\frac{(D^2-d^2)}{4}\cdot\frac{1}{2R},
$$

где

D - внешний диаметр шлифа;

d - внутренний диаметр окрашенного слоя;

R - радиус шара, используемого для изготовления шлифа.

На основании измеренных величин сопротивления слоя и глубины залегания p - n перехода определяют концентрацию примеси на поверхности  $N_s$ , пользуясь теоретически рассчитанными графиками и таблицами для заданного закона распределения диффундирующей примеси.

# **ПОРЯДОК ВЫПОЛНЕНИЯ РАБОТЫ**

1. Получить от преподавателя пластину кремния.

2. Если пластина кремния полирована с двух сторон, то произвести шлифовку Si с одной

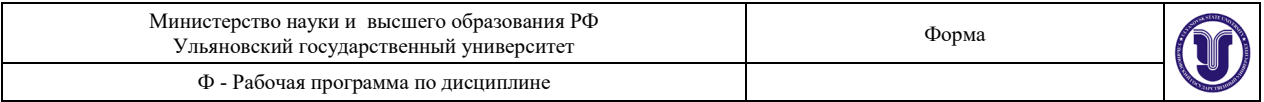

стороны влажным методом с помощью порошка М-14 (или М-20).

3. Промыть в мыльной воде, в дистиллированной воде, обезжирить в четыреххлористом углероде, высушить в шкафу (Т=100-120 °С, t = 5-10 мин).

4. Шлифованную сторону пластины увлажнить (покрыть тонким слоем) жидким диффузантом  ${H_3BO_3} + Al(NO_3)_3$  в воде}.

5. Положить пластину кремния на кварцевую подставку, все поместить в предварительно нагретую до Т=1200 °С печь.

6. Выдержать в печи при данной температуре в течение нескольких часов (2-4 часа, время уточнить у преподавателя).

7. Выключить печь. После охлаждения вынуть из печи кварцевую подставку с образцом.

8. Пошлифовать нижнюю сторону образца, на которую не наносили диффузанта, влажным способом с помощью порошка М-10 или М-14 на стекле на толщину 30 мкм, а также боковые поверхности образца.

9. Протравить образец в разбавленной фтороводородной кислоте (HF) в посуде из фторопласта или полиэтилена при комнатной температуре в течение 5 мин. для снятия окисла. (Соблюдайте технику безопасности при работе с кислотой!) Промыть в дистиллированной воде. Высушить.

10. Проверить тип проводимости двух поверхностей термозондом; убедиться, что они имеют разный тип проводимости.

11. Измерить четырехзондовым методом сопротивление слоя.

12. Сделать шаровой шлиф, окрасить его и определить глубину перехода.

13. Проверить наличие p - n перехода по ВАХ на осциллографе.

## *Практическая работа №8.* **Определение коэффициента поверхностного натяжения жидкости с помощью торсионных весов**

Цель работы*:* ознакомление с явлением поверхностного натяжения жидкостей, изучение работы торсионных весов; измерение коэффициентов поверхностного натяжения мыльных растворов различной концентрации.

Контрольные вопросы.

1. В чём причина возникновения сил поверхностного натяжения?

2. Почему жидкость, предоставленная самой себе, будет принимать форму с минимальной поверхностью?

3. Приведите два определения коэффициента поверхностного натяжения. В каких единицах он измеряется?

4. Будет ли возрастать или убывать свободная энергия при изотермическом увеличении площади поверхностного слоя? Привести выражение для изменения свободной энергии.

5. Как влияет примесь на коэффициент поверхностного натяжения? Приведите примеры.

6. Как влияет повышение температуры на коэффициент поверхностного натяжения? При какой температуре коэффициент поверхностного натяжения обращается в нуль?

## *Практическая* **работа №6**

# *ОПРЕДЕЛЕНИЕ КОЭФФИЦИЕНТА ПОВЕРХНОСТНОГО НАТЯЖЕНИЯ ЖИДКОСТИ С ПОМОЩЬЮ ТОРСИОННЫХ ВЕСОВ*

*Цель работы:* ознакомление с явлением поверхностного натяжения жидкостей, изучение работы торсионных весов; измерение коэффициентов поверхностного натяжения мыльных растворов различной концентрации.

*Приборы и оборудование:* торсионные весы, мерный стакан, сосуды с

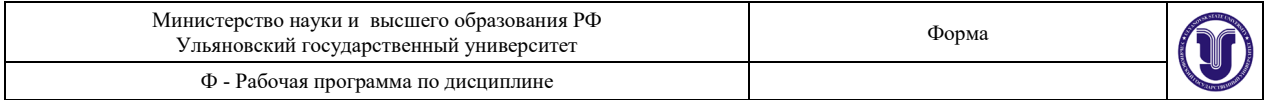

исследуемыми жидкостями, тонкое кольцо.

#### *Теоретическое введение*

С точки зрения молекулярной теории потенциальная энергия микроскопических тел складывается из энергии взаимодействия его молекул (без учёта сил тяжести). Силы межмолекулярного сцепления быстро убывают с расстоянием - их действие практически

прекращается на расстояниях порядка  $10^{-7}\,\rm cm$  . Потенциальная энергия каждой молекулы зависит поэтому только от ее взаимодействия с ближайшими соседями.

Молекулы, из которых состоит тело, можно разделить на два класса: «внутренние» молекулы, т.е. молекулы, имеющие полный набор соседей, и молекулы, находящиеся на поверхности, т.е. молекулы с неполным набором соседей. Потенциальную энергию «внутренних» молекул примем за начало отсчёта энергии (которую можно, как известно, отсчитывать от любого уровня). Рассмотрим теперь «наружные» молекулы. «Внутренние» молекулы всегда можно сделать «наружными», удалив от них часть соседей; для этого приходится совершить работу. Потенциальная энергия «наружных» молекул поэтому положительна. Величина этой энергии, естественно, зависит от числа «наружных» молекул, т.е. от площади поверхности. Эта энергия носит название поверхностной энергии. Обозначим эту энергию через *E*, а площадь поверхности через *S*. Тогда, согласно сказанному,

$$
E = \sigma S. \tag{1}
$$

Коэффициент пропорциональности между энергией и площадью поверхности  $\sigma$ носит название коэффициента поверхностного натяжения. Величина этого коэффициента зависит от рода обеих сред, образующих поверхность. Как нетрудно убедиться,  $\sigma$  имеет размерность энергии, делённой на площадь или, что то же самое, размерность силы, делённой на длину. Наличие поверхностной энергии сильно сказывается на поведении жидкостей. В частности, форма, которую принимает жидкость, соответствует минимуму потенциальной энергии, складывающейся из энергии поверхностного натяжения и потенциальной энергии в поле тяжести. Стремление к минимуму потенциальной энергии приводит к тому, что поверхность жидкости стремится сократиться, т.е. поверхностный слой ведет себя подобно упругой плёнке.

При расчётах вместо энергии поверхностного натяжения нередко пользуются «силой поверхностного натяжения», которая вводится следующим образом. Для изотермического увеличения поверхности жидкости на величину *dS* необходимо затратить энергию  $dE = \sigma dS = \sigma l dx$ , где *l* – длина некоторой мысленной линии на поверхности жидкости, при этом увеличение поверхности происходит вследствие её «растяжения» на величину *dx* в перпендикулярном этой линии направлении. Тогда сила поверхностного натяжения равна:

$$
F = -\frac{\partial E}{\partial x} = -\sigma \frac{\partial S}{\partial x} = -\sigma l, \qquad (2)
$$

где знак минус указывает на то, что сила направлена в сторону, противоположную смещению *dx*. Таким образом, силу *F* можно трактовать как некоторую силу постоянной погонной плотности σ, которая действует перпендикулярно произвольной линии и стремится «стянуть» разделённые этой линией участки жидкости. Коэффициент поверхностного натяжения σ равен, таким образом, силе поверхностного натяжения, отнесенной к единице длины.

#### *Описание экспериментальной установки*

Измерительным элементом в торсионных весах является спиральная моментная пружина, натяжением которой при закручивании уравновешивается взвешиваемый образец. Угол закручивания моментной пружины пропорционален массе взвешиваемого

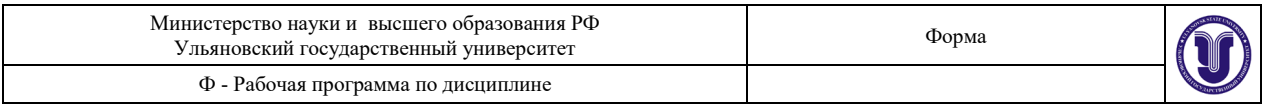

образца, поэтому шкала весов проградуирована в единицах массы. Общий вид экспериментальной установки представлен на рис. 1.

На оси весов 1 закреплены внутренний конец моментной пружины, коромысло с крючком 7 и контрольная стрелка 6 (указатель горизонтального положения коромысла весов). Внешний конец моментной пружины жёстко скреплен со стрелкой 4, показывающей результаты взвешивания по шкале циферблата весов 1. Со стрелкой также жёстко скреплен поводок с ручкой 3 для закручивания моментной пружины. Чтобы установить коромысло в нулевое положение, используется дополнительная (тарировочная) спиральная пружина, момент которой регулируется тарировочной головкой 5. Механизм весов заключен в футляре корпуса. Треножник корпуса имеет два установочных винта и сферический уровень для установки весов в вертикальное положение. Весы снабжены арретиром, предназначенным для закрепления подвижной части механизма весов, приводимым в действие рычагом 2.

Тонкое кольцо 8, изготовленное из материала, который хорошо смачивается исследуемой жидкостью, подвешивается на крючок коромысла 7. Подвеска кольца осуществляется таким образом, чтобы его ось была вертикальна. Кольцо опускается в мерный сосуд 9 с исследуемой жидкостью 10. При этом жидкость начинает подниматься по стенкам кольца, а само кольцо несколько втягивается внутрь жидкости. Поскольку внешняя и внутренняя стенки кольца смачиваются жидкостью, то «втягивание» кольца внутрь жидкости осуществляется силами поверхностного натяжения, действующими как вдоль внешней окружности кольца, так и внутренней. В результате общая длина

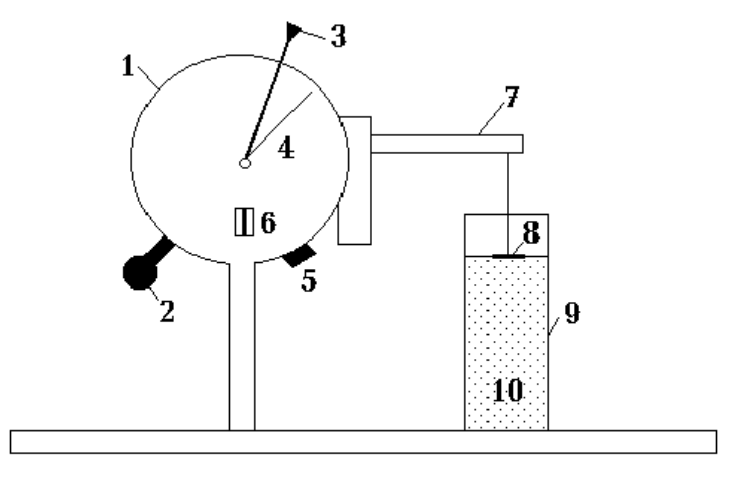

*Рис. 1.* Схема экспериментальной установки:

1 – корпус торсионных весов; 2 – рычаг арретира; 3 – поводок; 4 – стрелка; 5 – тарировочная головка; 6 - контрольная стрелка; 7 – коромысло; 8 – кольцо; 9 – мерный сосуд; 10 – исследуемая жидкость

периметра смачивания близка к 2 ⋅ 2π*R*, где *R* – радиус кольца.

С помощью (2) найдем, что сила поверхностного натяжения *F* равна

$$
F = 4\pi R\sigma.
$$
 (3)

Поворот поводка 3 весов против часовой стрелки приводит к отрыву кольца от поверхности воды. При этом в момент отрыва стрелка 4 торсионных весов показывает

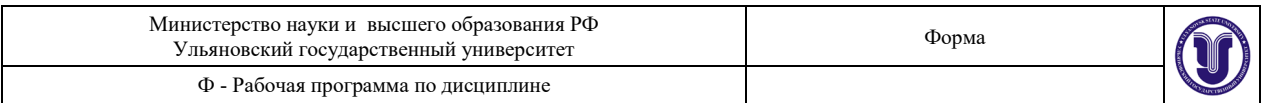

значение массы, соответствующее сумме сил тяжести и поверхностного натяжения. Последняя вычисляется по формуле (3).

#### **Порядок выполнения работы**

1. Тщательно промыть кольцо спиртом, чтобы удалить с его поверхности случайные загрязнения, особенно жир. После промывки нужно дать просохнуть спирту, так как он сам влияет на величину поверхностного натяжения воды. Ни в коем случае не следует прикасаться к кольцу пальцами.

2. Наполнить мерный сосуд дистиллированной водой. Подвесить кольцо на крючок коромысла весов. Опустить кольцо в воду. Во время опыта надо следить за тем, чтобы нижний обрез кольца коснулся воды всеми краями одновременно.

3. Вращением установочных винтов установить весы по уровню; передвижением рычага арретира 2 вправо освободите коромысло. Затем передвижением поводка 3 установить отсчётную стрелку 4 на нулевое деление шкалы циферблата. Вращением тарировочной головки 5 совместите контрольную стрелку 6 с контрольным штрихом циферблата. Данная процедура необходима для исключения неизвестной силы тяжести кольца.

4. Поворачивая поводок 3 против часовой стрелки, осторожно оторвать кольцо от поверхности воды. Записать показание весов (в единицах массы). Повторить измерения не менее 10 раз. Найти среднее значение и, умножая его на величину ускорения силы тяжести  $\,g\,$  = 9,81 м/с<sup>2</sup>, определите величину силы поверхностного натяжения  $F\,$  в момент отрыва. Записать результаты в таблицу.

5. Слить воду из мерного сосуда и добавить туда такое же количество мыльного раствора известной концентрации *c* . Провести измерения в соответствии с п. 3 данного раздела. Повторить измерения для всех исследуемых растворов в порядке возрастания их концентрации.

# *Таблица 1*

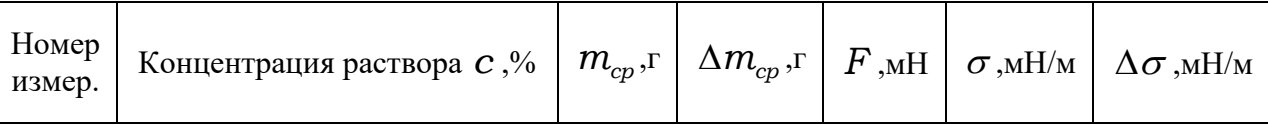

Обработка результатов

1. Согласно формуле (3) рассчитайте коэффициент поверхностного натяжения исследуемых жидкостей. Значение радиуса кольца *R* указано на рабочем месте.

2. Постройте график зависимости коэффициента поверхностного натяжения σ от концентрации *c* мыльного раствора.

3. Оцените погрешности результатов измерений.

#### *Практическая работа № 9.* **Измерение коэффициента поверхностного натяжения методом капиллярно-гравитационных волн**

Цель работы: изучение поверхностных капиллярно-гравитационных волн, измерение коэффициента поверхностного натяжения воды.

Контрольные вопросы.

1. Что такое поверхностное натяжение? Объясните причину появления сил поверхностного натяжения.

2. Как выражается поверхностная энергия жидкости?

3. Почему жидкость, предоставленная самой себе, будет принимать форму с минимальной поверхностью?

4. Что такое коэффициент поверхностного натяжения? Как он зависит от температуры?

5. Как влияет примесь на коэффициент поверхностного натяжения. Приведите примеры.

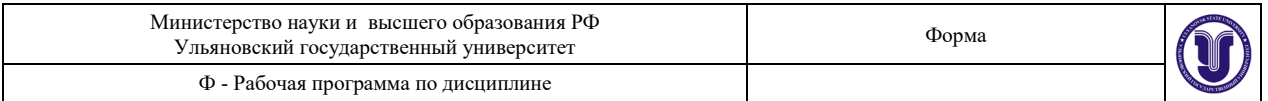

6. Напишите и объясните формулу Лапласа для избыточного давления искривлённой поверхности жидкости.

7. Какие волны называют капиллярно-гравитационными.

8. Выведите формулу (7) для скорости капиллярно-гравитационной волны. Постройте график зависимости  $\nu(\lambda)$  и проанализируйте её.

9. Покажите, что погрешность  $\Delta\sigma = \sigma - \sigma_0$ , возникающая при пользовании приближённой формулой (8), определяется соотношением

$$
\frac{\mathsf{Ds}}{\mathsf{s}_0} = \frac{l^2}{l_1^2}
$$

10. Перечислите основные источники погрешностей данного метода измерений.

#### *Практическая* **работа № 7**

# *ИЗМЕРЕНИЕ КОЭФФИЦИЕНТА ПОВЕРХНОСТНОГО НАТЯЖЕНИЯ МЕТОДОМ КАПИЛЛЯРНО-ГРАВИТАЦИОННЫХ ВОЛН*

*Цель работы*: изучение поверхностных капиллярно-гравитационных волн, измерение коэффициента поверхностного натяжения воды.

*Приборы и оборудование*: установка ФПВ-02М.

#### **Теоретическое введение**

В жидкой фазе на молекулы вещества действуют силы притяжения со стороны окружающих молекул. Эти силы быстро убывают с расстоянием − их действие практически прекращается на расстоянии  $10^{-7}$  см. Потенциальная энергия каждой молекулы зависит поэтому только от её взаимодействия с ближайшими соседями. Когда молекула находится в глубине жидкости, то эти силы действуют во все стороны и в среднем уравновешиваются. Молекулы, находящиеся на поверхности, имеют неполный набор соседей и поэтому испытывают действие равнодействующей силы, направленной внутрь жидкости. Выход молекулы на поверхность требует совершения работы против этой силы и поэтому сопровождается увеличением потенциальной энергии молекулы (за счёт кинетической).

Для увеличения свободной поверхности жидкости часть молекул должна перейти из объёма в поверхностный слой, а для этого необходимо совершить некоторую работу. Значит, поверхностный слой жидкости обладает дополнительной потенциальной энергией. Эта энергия носит название поверхностной энергии. Согласно сказанному, её величина пропорциональна числу "поверхностных" молекул, то есть площади поверхности *S* :

## $E = \sigma S$

Коэффициент  $\sigma$  называется коэффициентом поверхностного натяжения. По смыслу он равен поверхностной энергии, приходящейся на единицу площади поверхности. Его величина зависит от свойств жидкости, а также от температуры: с ростом температуры  $\sigma$ уменьшается, стремясь к нулю при критической температуре, когда исчезает граница между жидкостью и её насыщенным паром.

Форма, которую принимает жидкость, соответствует минимуму потенциальной энергии. Поэтому поверхность жидкости стремится сократиться, что проявляется в возникновении сил поверхностного натяжения, касательных к поверхности. Формально эту силу можно ввести следующим образом. Для изотермического увеличения поверхности жидкости на величину *dS* необходимо затратить энергию  $dE = \sigma dS = \sigma l \cdot dx$ . Здесь  $l$  – длина некоторой линии (реальной или мысленной) на поверхности жидкости, а *dx* - её «растяжение» в перпендикулярном к ней направлении.

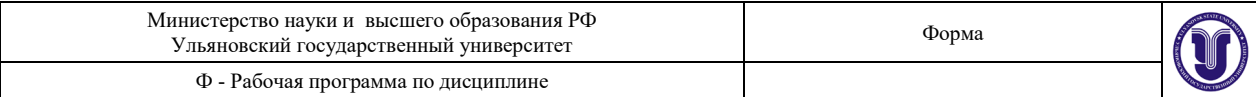

Тогда сила поверхностного натяжения

$$
F = -\frac{\partial E}{\partial x} = -\sigma \frac{dS}{dx} = -\sigma l,
$$

где знак «−» указывает на то, что сила направлена противоположно смещению. Отсюда видно, что коэффициент поверхностного натяжения равен силе поверхностного натяжения, отнесенной к единице длины.

Силы поверхностного натяжения вызывают дополнительное давление под искривлённой поверхностью жидкости. В случае сферической поверхности это давление связано с радиусом её кривизны *R* формулой Лапласа:

$$
\Delta P = \frac{2\sigma}{R}
$$

Если поверхность жидкости выпуклая (центр кривизны находится внутри жидкости), то  $R > 0$  и ∆ $P > 0$ . В случае вогнутой поверхности  $R < 0$  и ∆ $P < 0$ .

Формула Лапласа, обобщённая на поверхность любой формы, выглядит так:

$$
\Delta P = \sigma \bigg( \frac{1}{R_1} + \frac{1}{R_2} \bigg),
$$

где  $R_1$  и  $R_2$  – радиусы кривизны двух взаимно перпендикулярных нормальных сечений поверхности в интересующей нас точке. Правило знаков для них то же, что было приведено выше.

#### *Капиллярно-гравитационные волны*

В данной работе коэффициент поверхностного натяжения определяется путем измерения скорости распространения капиллярно-гравитационной волны по поверхности жидкости. Это – один из наиболее точных методов определения σ.

В спокойном состоянии поверхность жидкости в достаточно большом сосуде является плоской. Если какую-либо частицу жидкости заставить совершать колебательное движение, то по поверхности жидкости будет распространяться волна, образующаяся под действием двух сил: силы тяжести и силы поверхностного натяжения. Обе эти силы возвращают на место выведенную из равновесия жидкость, стремясь сделать её поверхность плоской, возбуждая тем самым колебательное движение. Поверхностные волны такого типа получили название капиллярно-гравитационных.

Ограничимся рассмотрением капиллярно-гравитационных волн с амплитудой, малой по сравнению с длиной волны  $\lambda$ . Также будем считать жидкость глубокой (то есть глубина жидкости значительно больше длины волны).

Для расчёта скорости распространения волны воспользуемся следующим результатом, вытекающим из уравнений гидродинамики идеальной несжимаемой жидкости. Можно показать, что в бегущей синусоидальной волне малой амплитуды каждая частица жидкости движется по окружности, расположенной в вертикальной плоскости, проходящей через направление распространения волны. Амплитуда колебаний (то есть радиус окружности  $r$ ) мала по сравнению с  $\lambda$ ; она максимальна на поверхности и убывает по мере удаления от нее вглубь жидкости.

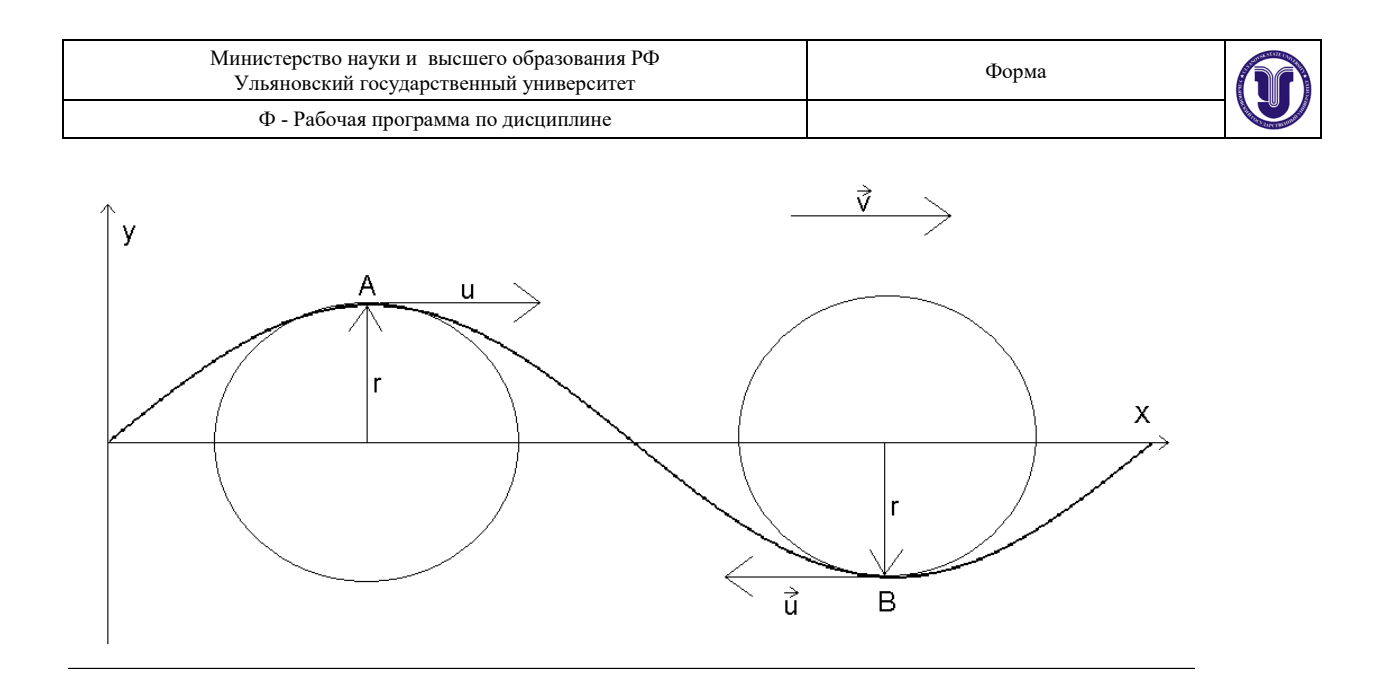

**Рис.1.** К выводу скорости поверхностной волны

Пусть волна распространяется со скоростью *v* вдоль оси X, направленной по поверхности жидкости (см. рис. 1). Скорость движения частицы жидкости по окружности обозначим *u* , следовательно

$$
u = 2\pi r v = 2\pi r \frac{v}{\lambda}
$$
 (1)

где  $\nu$  - частота колебаний. Рассмотрим явление в системе отсчета, равномерно движущейся вдоль оси X со скоростью *v* . Для наблюдателя в этой системе поверхность жидкости будет казаться затвердевшей, имеющей форму синусоиды, уравнение которой

$$
y = r \sin \frac{2\pi}{\lambda} x \tag{2}
$$

Частицы поверхности жидкости будут уходить от наблюдателя, двигаясь по этой синусоиде; при этом скорость частицы во впадине будет равна  $(\nu + u)$ , а на гребне волны  $-(\nu-\mu)$  (см. рис. 1). Рассматривая участок синусоиды АВ как линию тока, применим к ней уравнение Д. Бернулли:

$$
P_{A} + \frac{\rho}{2}(v - u)^{2} + 2\rho gr = P_{B} + \frac{\rho}{2}(v + u)^{2}
$$

или

$$
2\rho vu = 2\rho gr + P_A - P_B \tag{3}
$$

Давления жидкости в точках А и В по формуле Лапласа равны соответственно

$$
P_A = P_0 + \sigma K, \quad P_B = P_0 - \sigma K \tag{4}
$$

где *P*<sup>0</sup> − давление вблизи невозмущенной поверхности, а *K* − кривизна синусоиды в точках А и В:

$$
K = \left| \frac{d^2 y}{d^2 x} \right| = \frac{4\pi^2 r}{\lambda^2} \tag{5}
$$

Из (3) с учётом (1), (4) и (5) получаем формулу для скорости распространения капиллярно-гравитационной волны (так называемой фазовой скорости):

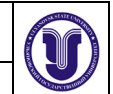

$$
\nu = \sqrt{\frac{g\lambda}{2\pi} + \frac{2\pi\sigma}{\rho\lambda}}
$$
\n(6)

Эта скорость зависит от длины волны  $\lambda$ , то есть капиллярно-гравитационные волны обладают дисперсией. Первое слагаемое под корнем отражает вклад силы тяжести, а второе − сил поверхностного натяжения. Из (6) следует, что скорость волны велика при малых  $\lambda$ , затем она при увеличении  $\lambda$  уменьшается, достигая некоторой минимальной величины  $v_{\text{min}}$ , и далее вновь растет. Значение  $\lambda = \lambda_1$ , соответствующее  $v_{\text{min}}$ , разграничивает область так называемых гравитационных волн ( $\lambda$  >>  $\lambda$ <sub>1</sub>) от области капиллярных волн ( $\lambda \ll \lambda$ ), в образовании которых основную роль играет поверхностное натяжение жидкости.

Выражая *v* через <sup>λ</sup> и частоту <sup>ν</sup> (*v* = λν ), получим выражение для коэффициента поверхностного натяжения:

$$
\sigma = \rho \frac{\lambda^3 v^2}{2\pi} - \rho \frac{\lambda^2 g}{4\pi^2}
$$
 (7)

Таким образом, измерив длину волны  $\lambda$ , зная плотность жидкости  $\rho$  и частоту колебаний  $\nu$ , можно по формуле (7) определить коэффициент поверхностного натяжения. Ясно, что длина волны должна при этом лежать в области капиллярных волн, для которых преобладающим является вклад сил поверхностного натяжения. Для капиллярных волн коэффициент поверхностного натяжения можно вычислять по приближенной формуле

$$
\sigma_0 \approx \frac{\rho}{2\pi} \lambda^3 \nu^2 \tag{8}
$$

Результат будет тем точнее, чем лучше выполнено неравенство  $\lambda \ll \lambda$ .

Длина капиллярных поверхностных волн мала, поэтому наблюдать эти волны, а тем более измерить их длину затруднительно. Чтобы это сделать, картина бегущих волн "останавливается" с помощью стробоскопического (прерывистого) освещения. Картина будет казаться неподвижной, если за интервал времени между прерываниями волна успевает сместиться на  $\lambda$  или на целое число  $\lambda$ . Для этого частота освещения должна совпадать с частотой вибратора, возбуждающего колебания или быть в целое число раз меньше его частоты.

#### *Описание экспериментальной установки*

Для определения коэффициента поверхностного натяжения воды используется экспериментальная установка для изучения волновых явлений на поверхности воды ФПВ-02М, общий вид которой показан на рис. 2.

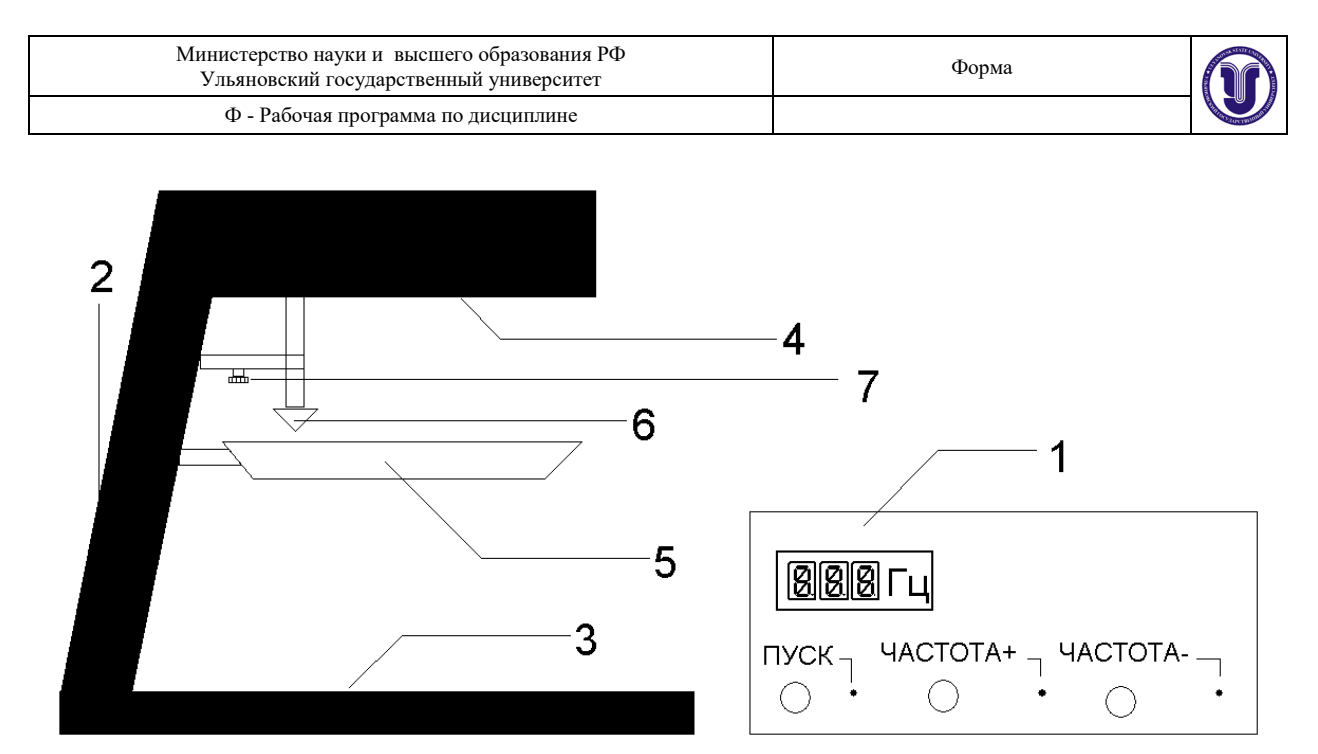

*Рис. 2.* Общий вид экспериментальной установки ФПВ 02М:

1 – измерительное устройство; 2 – диаскоп; 3 – экран; 4 – источник света; 5 – ванна;

6 − наконечник вибратора; 7 − регулировочный винт.

Принцип действия установки основан на освещении модулированным светом волновой картины на поверхности воды.

Установка состоит из диаскопа и измерительного устройства. Диаскоп выполнен в виде штатива, нижнее основание которого служит экраном. В верхней части диаскопа находится источник света, световой поток от которого модулируется обтюратором, приводимым в движение электродвигателем. Вал двигателя через эксцентрик приводит в движение колеблющийся вибратор, наконечник которого возбуждает волны на поверхности воды. Вибратор прижимается к эксцентрику пружиной, натяжение которой можно регулировать при помощи винта 7 с целью устранения механических резонансов системы и получения чёткой волновой картины. Волновая картина проецируется на экран, где и проводятся необходимые измерения.

Частота прерываний светового потока, совпадающая с частотой возбуждаемых вибратором волн, регистрируется фотодатчиком и индицируется световым табло измерительного устройства. На передней панели измерительного устройства размещены следующие органы управления:

- кнопка «Пуск» – для пуска и остановки (путем повторного нажатия) двигателя;

- кнопки «Частота+» и «Частота–» – для изменения частоты вращения двигателя (частоты возбуждаемой волны).

На передней панели находятся также светодиоды, индицирующие соответствующий режим работы и цифровое табло частотомера.

#### *Порядок выполнения работы*

1. Наконечник конической формы протереть спиртом, просушить и зажать в цанговый разъем вибратора.

2. Залить дистиллированную воду в ванну так, чтобы наконечник был частично погружён в воду. При наполнении ванны и дальнейшей работе не погружать пальцы в воду. Помните, что даже незначительное загрязнение способно существенно изменить величину поверхностного натяжения.

3. Положить на основание штатива лист бумаги или миллиметровки и закрепить её с помощью прижимов.

4. Подключить сетевой шнур измерительного устройства к сети и включить установку выключателем «Сеть» на задней панели измерительного устройства. При этом

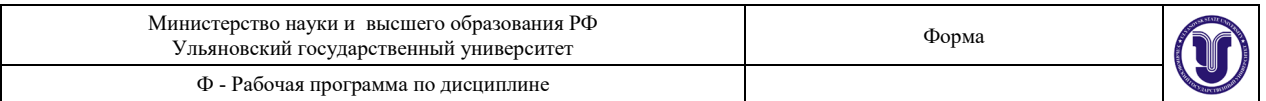

включится осветительная лампа диаскопа и электродвигатель, а на индикаторе частотомера появится значение частоты (30…60 Гц). Выключить двигатель, нажав кнопку «Пуск» и прогреть установку в течение 2-3 мин.

5. После прогрева включить двигатель, нажав кнопку «Пуск». На листе бумаги будет наблюдаться картина круговых волн. При неустойчивой или искаженной картине следует изменить уровень воды в ванне и, если необходимо, отрегулировать высоту установки наконечника. Если при нажатии кнопки «Пуск» двигатель не включается, то нужно выключить двигатель и ослабить прижимную пружину винтом 7 (выполняется лаборантом или преподавателем).

6. Определить длину волны. Для этого измерить линейкой или по миллиметровой бумаге расстояние *L* , соответствующее *n* периодам волновой картины. Рассчитать

длину волны по формуле *L nk*  $\lambda = \frac{L}{I}$ , где  $k = 3.5$  - увеличение диаскопа. Измерения

повторить 3–5 раз, рассчитать среднее значение  $\lambda$  и занести его в таблицу. Записать также значение частоты, для которого проведены измерения.

7. Изменяя частоту колебаний вибратора кнопками «Частота+» и «Частота–», повторить измерения п. 6 для различных значений частоты (не менее 5-ти), при которых наблюдается достаточно чёткая и стабильная волновая картина (в интервале ∼ 40…80 Гц).

8. Выключить двигатель, нажав кнопку «Пуск» и отключить питание установки выключателем «Сеть».

9. После окончания работы и отключения устройства от сети слить воду из ванны и протереть её насухо хлопчатобумажной тканью.

#### **Таблица**

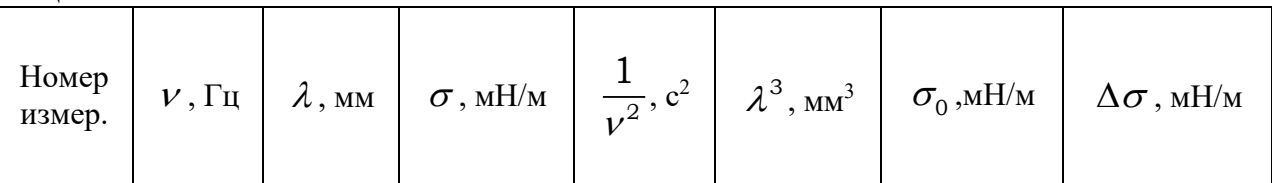

# *Обработка результатов*

1. Для каждого измерения рассчитайте по формуле (7) коэффициент поверхностного натяжения, найдите его среднее значение и оцените погрешности.

2. Проверьте, являются ли наблюдаемые волны капиллярными. Для этого, используя формулу (7), получите выражение для длины волны  $\lambda_1$ , соответствующей минимальной скорости поверхностной волны. Используя полученное в работе значение  $\sigma$ , оцените значение  $\lambda_1$  и сделайте выводы.

3. Оцените коэффициент поверхностного натяжения по приближенной формуле (8). Для этого постройте график, изображая по оси абсцисс величину  $1/\nu^2$ , а по оси ординат

−  $\lambda^3$ . Проверьте, лежат ли точки на одной прямой. Для прямолинейного участка графика проведите наилучшую прямую, найдите её угловой коэффициент и определите с помощью  $(8)$  значение  $\sigma_{\alpha}$ .

4. Оцените расхождение результатов расчетов по точной (7) и приближенной (8) формулам.

## **7. ЛАБОРАТОРНЫЕ РАБОТЫ, ПРАКТИКУМЫ**

Не предусмотрены учебным планом

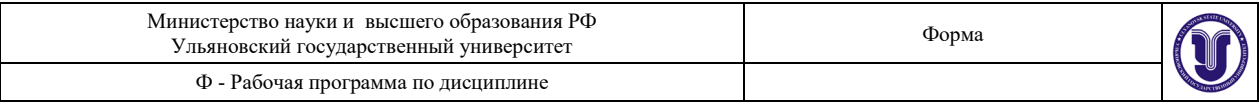

# **8. ТЕМАТИКА КУРСОВЫХ, КОНТРОЛЬНЫХ РАБОТ, РЕФЕРАТОВ**

Не предусмотрены учебным планом

# **9. ПЕРЕЧЕНЬ ВОПРОСОВ К ЗАЧЕТУ**

1. Понятие о физических методах исследования. Взаимодействие электромагнитного излучения с веществом. Дифракционные и спектроскопические методы. Прямая и обратная задачи метода.

2. Молекулярная спектроскопия. Области электромагнитного спектра и процессы, происходящие при поглощении и излучении.

3. Радиационные и нерадиационные переходы. Частота и энергия перехода. Заселённость энергетических уровней. Однофотонные переходы. Ширина линии и факторы, на нее влияющие. Характеристическое время метода и его связь с типом изучаемого процесса.

4. Двухфотонные переходы. Рэлеевское и комбинационное рассеяние света. Правила отбора для одно- и двухфотонных переходов.

5. Интенсивность спектральных линий поглощения и испускания.

6. Методы колебательной спектроскопии. Инфракрасная (ИК) спектроскопия. Простое гармоническое движение атомов в молекуле. Силовые постоянные. Квантовомеханический подход к описанию колебательных частот, учёт ангармоничности. Кривые потенциальной энергии. Колебательные уровни. Правила отбора в ИК спектроскопии. Классическая за- дача о колебаниях многоатомных молекул. Нормальные колебания. Обертоны. Составные и разностные частоты. Резонанс Ферми. Интенсивность полос колебательных спектров.

7. Понятие о нормально-координатном анализе. Взаимодействие колебаний. Проблема неоднозначности при нахождении силового поля молекулы. Использование изотопических разновидностей молекул.

8. Концепция групповых колебаний и её ограничения. Симметрия колебаний.

9. Применение ИК спектроскопии.

10. Абсорбционная электронная спектроскопия многоатомных молекул. Характеристики электронных состояний: квантовые числа, мультиплетность, симметрия. Классификация электронных переходов. Критерии отнесения переходов к тому или иному типу. Переходы с переносом заряда.

11. Основные характеристики полосы поглощения: полуширина, фактор асимметрии, интегральная интенсивность. Сила осциллятора. Правила отбора. Разрешенные и запрещенные переходы. Причины снятия запрета.

12. Концепция хромофоров и ауксохромов.

13. Применение электронной абсорбционной спектроскопии

14. Ядерный магнитный резонанс (ЯМР). Модель вращающегося заряда. Магнитный момент ядра и угловой момент количества движения. Гиромагнитное отношение. Переходы между зеемановскими уровнями. Основное уравнение ЯМР. Ларморова прецессия. Схема эксперимента ЯМР. Способы достижения условий резонанса. Основные узлы спектрометра ЯМР. Характер образцов, растворители.

15. Заселённость зеемановских уровней. Спин-решёточная и спин-спиновая релаксация.

16. Химический сдвиг. Влияние электронной плотности, магнитно-анизотропных групп, среды на химические сдвиги протонов. ASIS-Эффекты.

17. Спин-спиновое взаимодействие (ССВ). Константа ССВ. Спектры первого порядка. Число компонент мультиплетов, распределение интенсивностей. Зависимость констант

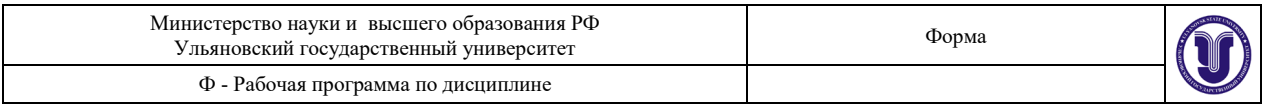

ССВ от числа и характера связей между взаимодействующими протонами, от геометрических параметров молекул.

18. Способы упрощения сложных спектров. Двойной резонанс и его виды. Шифтреагенты.

19. Применение метода ЯМР: структурный анализ, расчёт термодинамических параметров, изучение кинетики конформационных переходов и обменных реакций, и др. "Эффект передачи насыщения". 2D-Спектроскопия.

# **10 САМОСТОЯТЕЛЬНАЯ РАБОТА ОБУЧАЮЩИХСЯ**

Содержание, требования, условия и порядок организации самостоятельной работы обучающихся с учетом формы обучения определяется в соответствии с «Положением об организации самостоятельной работы обучающихся», утвержденным Ученым советом УлГУ (протокол № 8/268 от 26.03.19 г.).

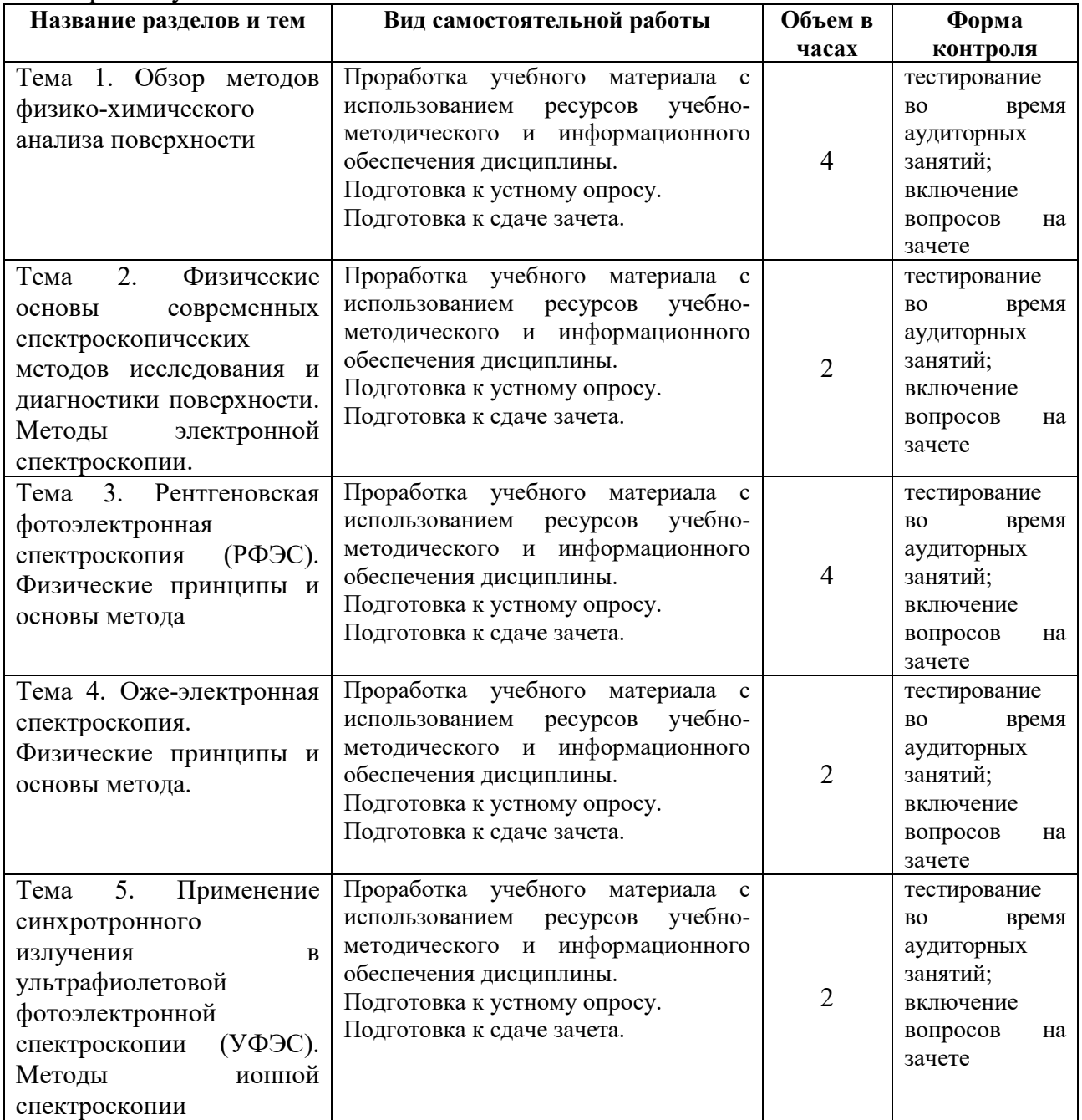

Форма обучения: очная.

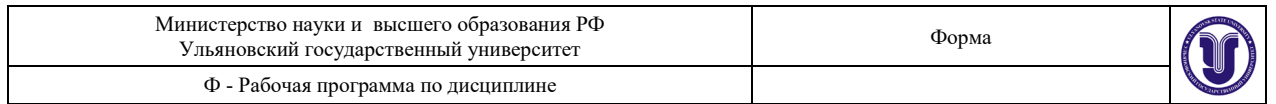

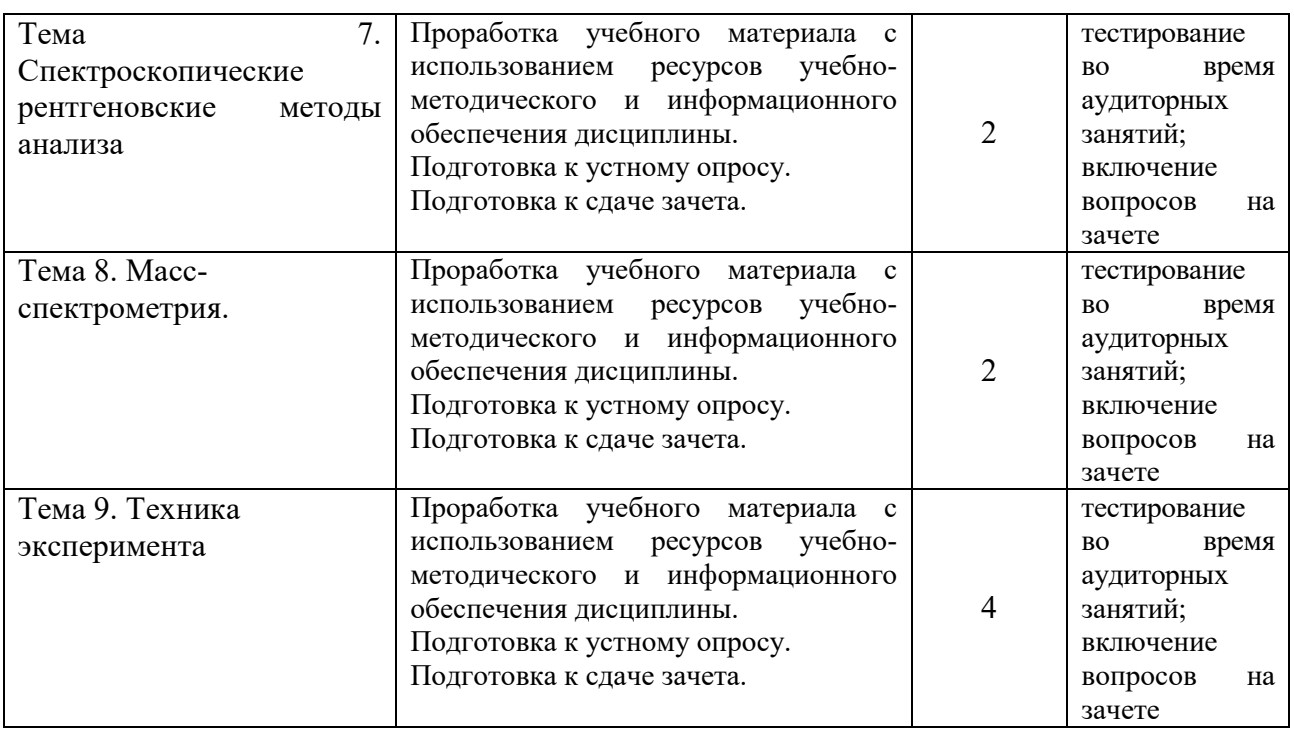

# **11 УЧЕБНО-МЕТОДИЧЕСКОЕ И ИНФОРМАЦИОННОЕ ОБЕСПЕЧЕНИЕ ДИСЦИПЛИНЫ**

# **а) Список рекомендуемой литературы**

#### **Основная :**

- 1. Физические методы исследования и их практическое применение в химическом анализе : издание второе, переработанное и дополненное. Учебное пособие / Н. Г. Ярышев, Ю. Н. Медведев, М. И. Токарев [и др.]. — Москва : Прометей, 2015. — 196 c. — ISBN 978-5-9906134-6-1. — Текст : электронный // Электроннобиблиотечная система IPR BOOKS : [сайт]. — URL: <https://www.iprbookshop.ru/58227.html>
- 2. Луков, В. В. Физические методы исследования в химии : учебное пособие / В. В. Луков, И. Н. Щербаков. — Ростов-на-Дону : Издательство Южного федерального университета, 2016. — 216 c. — ISBN 978-5-9275-2023-7. — Текст : электронный // Электронно-библиотечная система IPR BOOKS : [сайт]. — URL: <https://www.iprbookshop.ru/78713.html>

## **Дополнительная**

1.Физические методы исследования и их практическое применение в химическом анализе : издание второе, переработанное и дополненное. Учебное пособие / Н. Г. Ярышев, Ю. Н. Медведев, М. И. Токарев [и др.]. — Москва : Прометей, 2015. — 196 c. — ISBN 978-5-9906134-6-1. — Текст : электронный // Электронно-библиотечная система IPR BOOKS : [сайт]. — URL:<https://www.iprbookshop.ru/58227.html>

2.Каныгина, О. Н. Физические методы исследования веществ : учебное пособие / О. Н. Каныгина, А. Г. Четверикова, В. Л. Бердинский. — Оренбург : Оренбургский государственный университет, ЭБС АСВ, 2014. — 141 c. — Текст : электронный // Электронно-библиотечная система IPR BOOKS : [сайт]. — URL:<https://www.iprbookshop.ru/33663.html>

#### **учебно-методическая**

1. Гадомский О. Н. Физические методы исследования: методические указания для

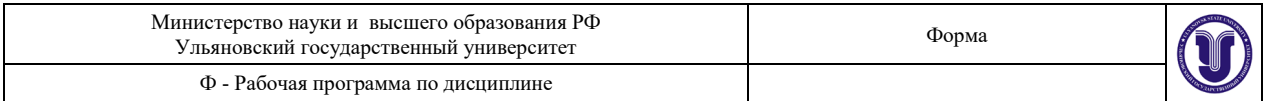

самостоятельной работы бакалавров направления подготовки 04.03.01 Химия / О. Н. Гадомский. - Ульяновск : УлГУ, 2019. - 18 с. - Неопубликованный ресурс. - URL: <http://lib.ulsu.ru/MegaPro/Download/MObject/10876> . - Режим доступа: ЭБС УлГУ. - Текст : электронный.

Согласовано:

 $10$ кунева И.А. – 2 16.05.2022 Начальник отдела НБ УлГУ Должность сотрудника научной библиотеки ФИО

б) программное обеспечение

- 1. Microsoft Office
- 2. ОС Windows Professional
- 3. Антиплагиат ВУЗ

*Профессиональные базы данных, информационно-справочные системы*

#### **1. Электронно-библиотечные системы:**

1.1. Цифровой образовательный ресурс IPRsmart : электронно-библиотечная система : сайт / ООО Компания «Ай Пи Ар Медиа». - Саратов, [2022]. – URL: [http://www.iprbookshop.ru.](http://www.iprbookshop.ru/) - Режим доступа: для зарегистрир. пользователей. - Текст : электронный.

1.2. Образовательная платформа ЮРАЙТ : образовательный ресурс, электронная библиотека : сайт / ООО Электронное издательство ЮРАЙТ. – Москва, [2022]. - URL: https://urait.ru. – Режим доступа: для зарегистрир. пользователей. - Текст : электронный.

1.3. База данных «Электронная библиотека технического ВУЗа (ЭБС «Консультант студента») : электронно-библиотечная система : сайт / ООО Политехресурс. – Москва,  $[2022]$ . – URL: [https://www.studentlibrary.ru/cgi](https://www.studentlibrary.ru/cgi-bin/mb4x)-bin/mb4x. – Режим доступа: для зарегистрир. пользователей. – Текст : электронный.

1.4. Консультант врача. Электронная медицинская библиотека : база данных : сайт / ООО Высшая школа организации и управления здравоохранением-Комплексный медицинский консалтинг. – Москва,  $[2022]$ . – URL: [https://www.rosmedlib.ru.](https://www.rosmedlib.ru/) – Режим доступа: для зарегистрир. пользователей. – Текст : электронный.

1.5. Большая медицинская библиотека : электронно-библиотечная система : сайт / ООО Букап. – Томск, [2022]. – URL: [https://www.books](https://www.books-up.ru/ru/library/)-up.ru/ru/library/. – Режим доступа: для зарегистрир. пользователей. – Текст : электронный.

1.6. ЭБС Лань : электронно-библиотечная система : сайт / ООО ЭБС Лань. – СанктПетербург, [2022]. – URL: [https://e.lanbook.com.](https://e.lanbook.com/) – Режим доступа: для зарегистрир. пользователей. – Текст : электронный.

1.7. ЭБС **Znanium.com :** электронно-библиотечная система : сайт / ООО Знаниум. - Москва,  $[2022]$ . - URL: [http://znanium.com](http://znanium.com/) . – Режим доступа : для зарегистрир. пользователей. - Текст : электронный.

1.8. Clinical Collection : научно-информационная база данных EBSCO // EBSCOhost : [портал]. – URL: [http://web.b.ebscohost.com/ehost/search/advanced?vid=1&sid=9](http://web.b.ebscohost.com/ehost/search/advanced?vid=1&sid=9f57a3e1-1191-414b-8763-e97828f9f7e1%40sessionmgr102)f57a3e1-1191-414b-8763  $e^{97828f9f7e1\%40sessionmgr102}$  . – Режим доступа : для авториз. пользователей. – Текст : электронный.

1.9. База данных «Русский как иностранный» : электронно-образовательный ресурс для иностранных студентов : сайт / ООО Компания «Ай Пи Ар Медиа». – Саратов, [2022]. – URL: https://ros-edu.ru. – Режим доступа: для зарегистрир. пользователей. – Текст : электронный.

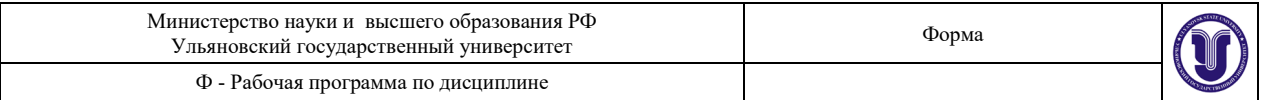

**2. КонсультантПлюс** [Электронный ресурс]: справочная правовая система. /ООО «Консультант Плюс» - Электрон. дан. - Москва : КонсультантПлюс, [2022].

#### **3. Базы данных периодических изданий:**

3.1. База данных периодических изданий EastView : электронные журналы / ООО ИВИС. - Москва, [2022]. – URL: [https://dlib.eastview.com/browse/udb/12.](https://dlib.eastview.com/browse/udb/12) – Режим доступа : для авториз. пользователей. – Текст : электронный.

3.2. eLIBRARY.RU: научная электронная библиотека : сайт / ООО Научная Электронная Библиотека. – Москва, [2022]. – URL: [http://elibrary.ru.](http://elibrary.ru/) – Режим доступа : для авториз. пользователей. – Текст : электронный

3.3. Электронная библиотека «Издательского дома «Гребенников» (Grebinnikon) : электронная библиотека / ООО ИД Гребенников. – Москва, [2022]. – URL: [https://id2.action](https://id2.action-media.ru/Personal/Products)[media.ru/Personal/Products.](https://id2.action-media.ru/Personal/Products) - Режим доступа : для авториз. пользователей. - Текст : электронный.

**4. Федеральная государственная информационная система «Национальная электронная библиотека»** : электронная библиотека : сайт / ФГБУ РГБ. – Москва, [2022]. – URL: [https://нэб.рф.](https://%D0%BD%D1%8D%D0%B1.%D1%80%D1%84/) – Режим доступа : для пользователей научной библиотеки. – Текст : электронный.

**5. [SMART](https://ebsco.smartimagebase.com/?TOKEN=EBSCO-1a2ff8c55aa76d8229047223a7d6dc9c&custid=s6895741) Imagebase** : научно-информационная база данных EBSCO // EBSCOhost : [портал]. – URL: [https://ebsco.smartimagebase.com/?TOKEN=EBSCO](https://ebsco.smartimagebase.com/?TOKEN=EBSCO-1a2ff8c55aa76d8229047223a7d6dc9c&custid=s6895741)-1a2ff8c55aa76d8229047223a7d6[dc9c&custid=s6895741.](https://ebsco.smartimagebase.com/?TOKEN=EBSCO-1a2ff8c55aa76d8229047223a7d6dc9c&custid=s6895741) – Режим доступа : для авториз. пользователей. – Изображение : электронные.

**6. Федеральные информационно-образовательные порталы:**

6.1. [Единое окно доступа к образовательным ресурсам](http://window.edu.ru/): федеральный портал . - URL: <http://window.edu.ru/> . – Текст : электронный.

6.2. [Российское образование](http://www.edu.ru/index.php) : федеральный портал / учредитель ФГАУ «ФИЦТО». – URL:  $\frac{http://www.edu.ru. - Tekcr : 3лектронный.$ 

**7. Образовательные ресурсы УлГУ:**

7.1. Электронная библиотечная система УлГУ: модуль «Электронная библиотека» АБИС Мега-ПРО / ООО «Дата Экспресс». – URL: [http://lib.ulsu.ru/MegaPro/Web.](http://lib.ulsu.ru/MegaPro/Web) – Режим доступа : для пользователей научной библиотеки. – Текст : электронный.

Согласовано:

Зам. начальника УИТи $T$  / Клочкова А.В.<br>Douxhocts.comvariusa УИТиТ Должность сотрудника УИТиТ

**10 МАТЕРИАЛЬНО-ТЕХНИЧЕСКОЕ ОБЕСПЕЧЕНИЕ НАУЧНО-ИССЛЕДОВАТЕЛЬСКОЙ РАБОТЫ**

Учебная аудитория 212 для проведения лекций, групповых и индивидуальных консультаций, текущего контроля и промежуточной аттестации (с набором демонстрационного оборудования для обеспечения тематических иллюстраций в соответствии с рабочей программой дисциплины). Помещение укомплектовано специализированной мебелью на 24 посадочных мест и техническими средствами: экран настенный, доска аудиторная. Рабочее место преподавателя, WI-FI, интернет. Площадь 42,93 кв.м.

Учебная аудитория 216 для проведения, занятий лабораторного типа, групповых и индивидуальных консультаций, текущего контроля и промежуточной аттестации (с набором демонстрационного оборудования для обеспечения тематических иллюстраций в соответствии с рабочей программой дисциплины). Помещение укомплектовано специализированной мебелью на 16 посадочных мест и техническими

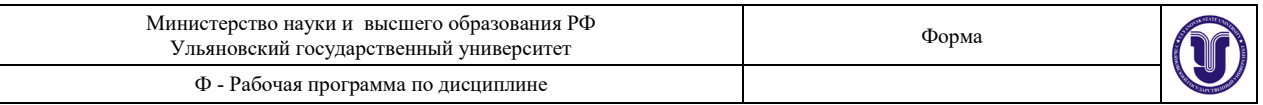

средствами: экран настенный, доска аудиторная. Рабочее место преподавателя, WI-FI, интернет. Площадь 42,93 кв.м.

Учебная аудитория для самостоятельной работы студентов 230 с доступом к ЭБС. для самостоятельной работы студентов, Wi-Fi с доступом к ЭИОС, ЭБС. Компьютерный класс укомплектованный специализированной мебелью на 32 посадочных мест и техническими средствами обучения (16 персональных компьютеров) с доступом к сети «Интернет», ЭИОС, ЭБС. Площадь 93,51 кв.м.

Читальный зал научной библиотеки (аудитория 237) с зоной для самостоятельной работы, Wi-Fi с доступом к ЭИОС, ЭБС. Аудитория укомплектована специализированной мебелью на 80 посадочных мест и оснащена компьютерной техникой с доступом к сети «Интернет», ЭИОС, ЭБС, экраном и проектором. Площадь 220,39 кв.м.

## **11 СПЕЦИАЛЬНЫЕ УСЛОВИЯ ДЛЯ ОБУЧАЮЩИХСЯ С ОГРАНИЧЕННЫМИ ВОЗМОЖНОСТЯМИ ЗДОРОВЬЯ (ОВЗ) И ИНВАЛИДОВ**

Обучающиеся с ОВЗ и инвалиды проходят практику совместно с другими обучающимися (в учебной группе) или индивидуально (по личному заявлению обучающегося).

Определение мест прохождения практики для обучающихся с ОВЗ и инвалидов осуществляется с учетом состояния здоровья и требований к их доступности для данной категории обучающихся. При определении мест и условий (с учётом нозологической группы и группы инвалидности обучающегося) прохождения учебной производственной практик для данной категории лиц учитываются индивидуальные особенности обучающихся, а также рекомендации медико-социальной экспертизы, отраженные в индивидуальной программе реабилитации, относительно рекомендованных условий и видов труда.

При определении места практики для обучающихся с ОВЗ и инвалидов особое внимание уделяется безопасности труда и оснащению (оборудованию) рабочего места. Рабочие места на практику предоставляются профильной организацией в соответствии со следующими требованиями:

− **для обучающихся с ОВЗ и инвалидов по зрению - слабовидящих:** оснащение специального рабочего места общим и местным освещением, обеспечивающим беспрепятственное нахождение указанным лицом своего рабочего места и выполнение индивидуального задания; наличие видеоувеличителей, луп;

− **для обучающихся с ОВЗ и инвалидов по зрению - слепых:** оснащение специального рабочего места тифлотехническими ориентирами и устройствами, с возможностью использования крупного рельефно-контрастного шрифта и шрифта Брайля, акустическими навигационными средствами, обеспечивающими беспрепятственное нахождение указанным лицом своего рабочего места и выполнение индивидуального задания;

− **для обучающихся с ОВЗ и инвалидов по слуху - слабослышащих:** оснащение (оборудование) специального рабочего места звукоусиливающей аппаратурой, телефонами для слабослышащих;

− **для обучающихся с ОВЗ и инвалидов по слуху - глухих:** оснащение специального рабочего места визуальными индикаторами, преобразующими звуковые сигналы в световые, речевые сигналы в текстовую бегущую строку, для беспрепятственного нахождения указанным лицом своего рабочего места и выполнения индивидуального задания;

− **для обучающихся с ОВЗ и инвалидов с нарушением функций опорно-**

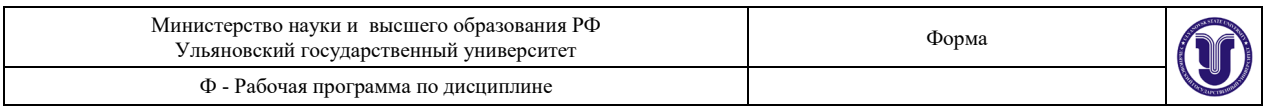

**двигательного аппарата:** оборудование, обеспечивающее реализацию эргономических принципов (максимально удобное для инвалида расположение элементов, составляющих рабочее место); механизмы и устройства, позволяющие изменять высоту и наклон рабочей поверхности, положение сиденья рабочего стула по высоте и наклону, угол наклона спинки рабочего стула; оснащение специальным сиденьем, обеспечивающим компенсацию усилия при вставании, специальными приспособлениями для управления и обслуживания этого оборудования.

Условия организации и прохождения практики, подготовки отчетных материалов, проведения текущего контроля и промежуточной аттестации по практике обеспечиваются в соответствии со следующими требованиями:

Объем, темп, формы выполнения индивидуального задания на период практики устанавливаются индивидуально для каждого обучающегося указанных категорий. В зависимости от нозологии максимально снижаются противопоказанные (зрительные, звуковые, мышечные и др.) нагрузки.

Учебные и учебно-методические материалы по практике представляются в различных формах так, чтобы обучающиеся с ОВЗ и инвалиды с нарушениями слуха получали информацию визуально (документация по практике печатается увеличенным шрифтом; предоставляются видеоматериалы и наглядные материалы по содержанию практики), с нарушениями зрения – аудиально (например, с использованием программсинтезаторов речи) или с помощью тифлоинформационных устройств.

− Форма проведения текущего контроля успеваемости и промежуточной аттестации для обучающихся с ОВЗ и инвалидов устанавливается с учетом индивидуальных психофизических особенностей (устно, письменно, при помощи компьютера, в форме тестирования и т.п.). При необходимости обучающемуся предоставляется дополнительное время для подготовки ответа и (или) защиты отчета.

Разработчик: и при поцент Д.А. Богданова